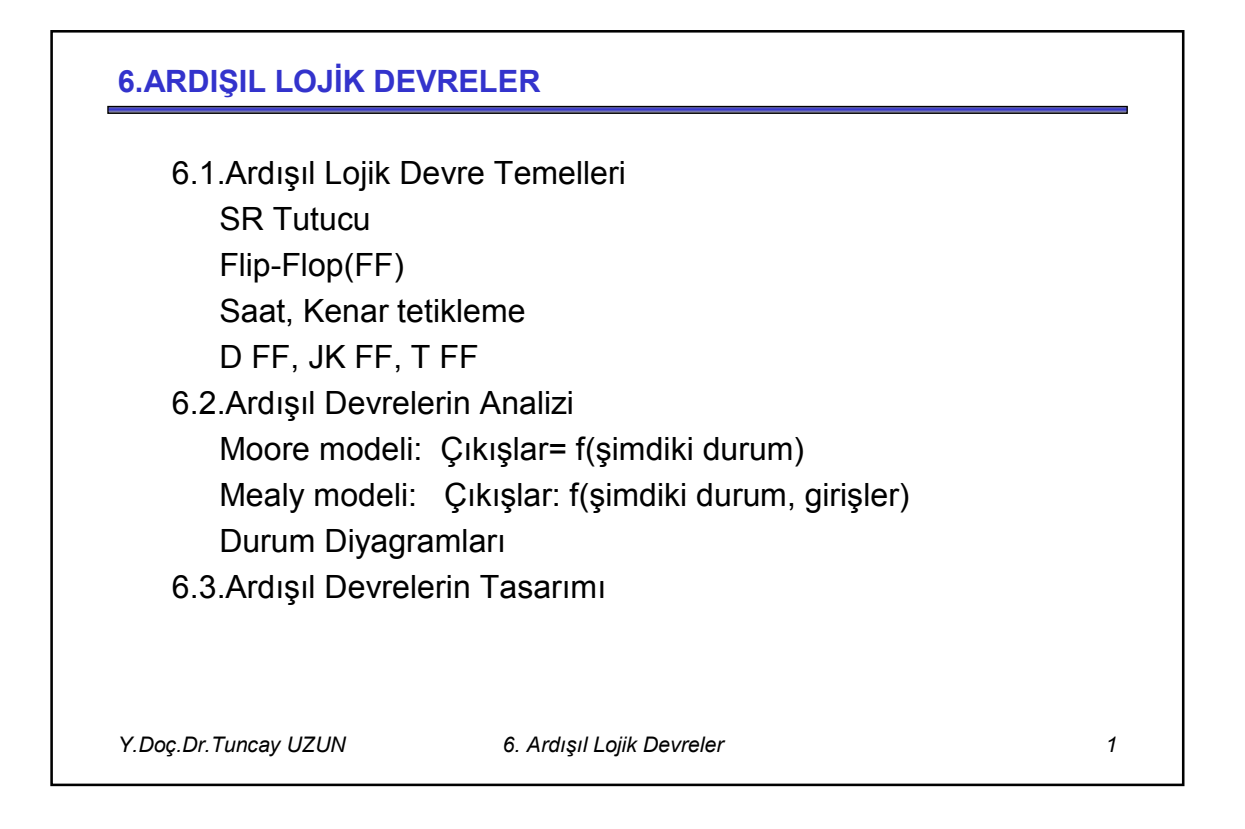

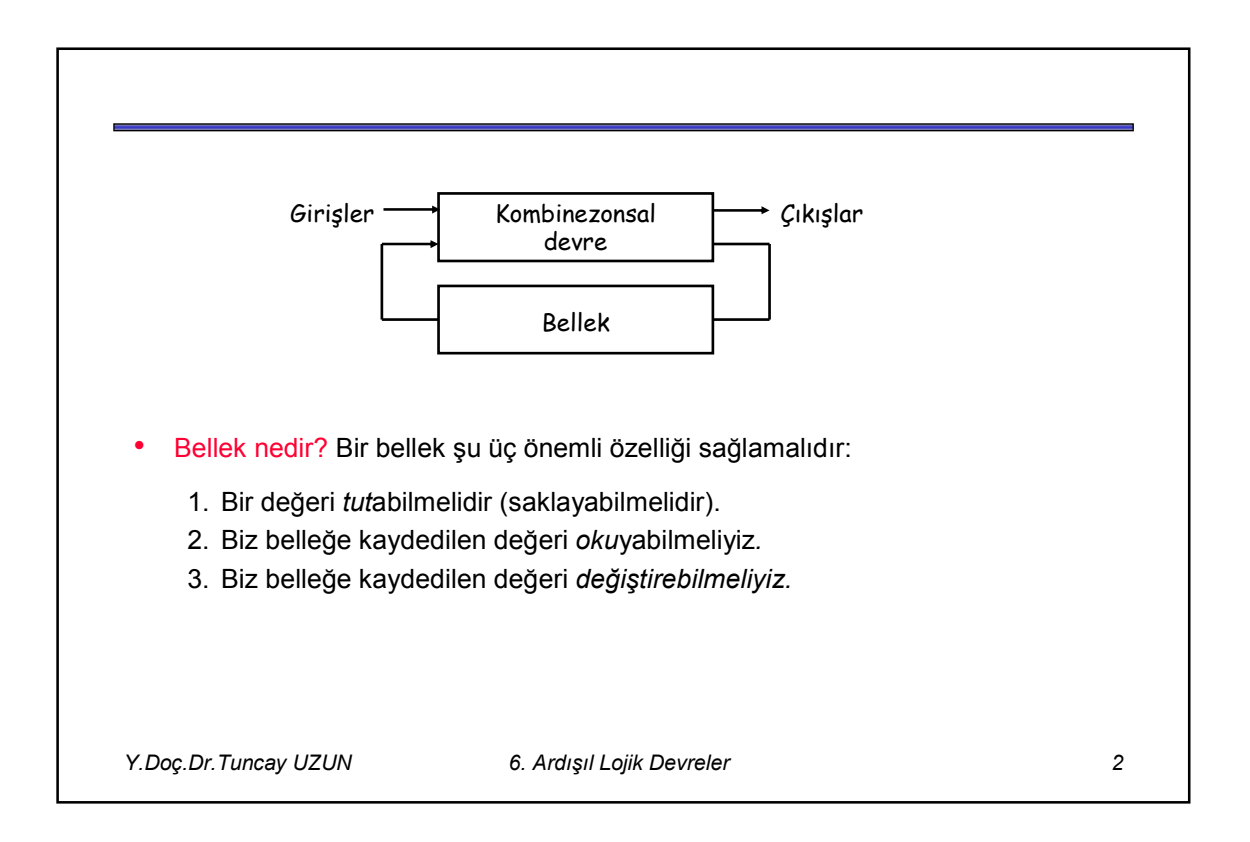

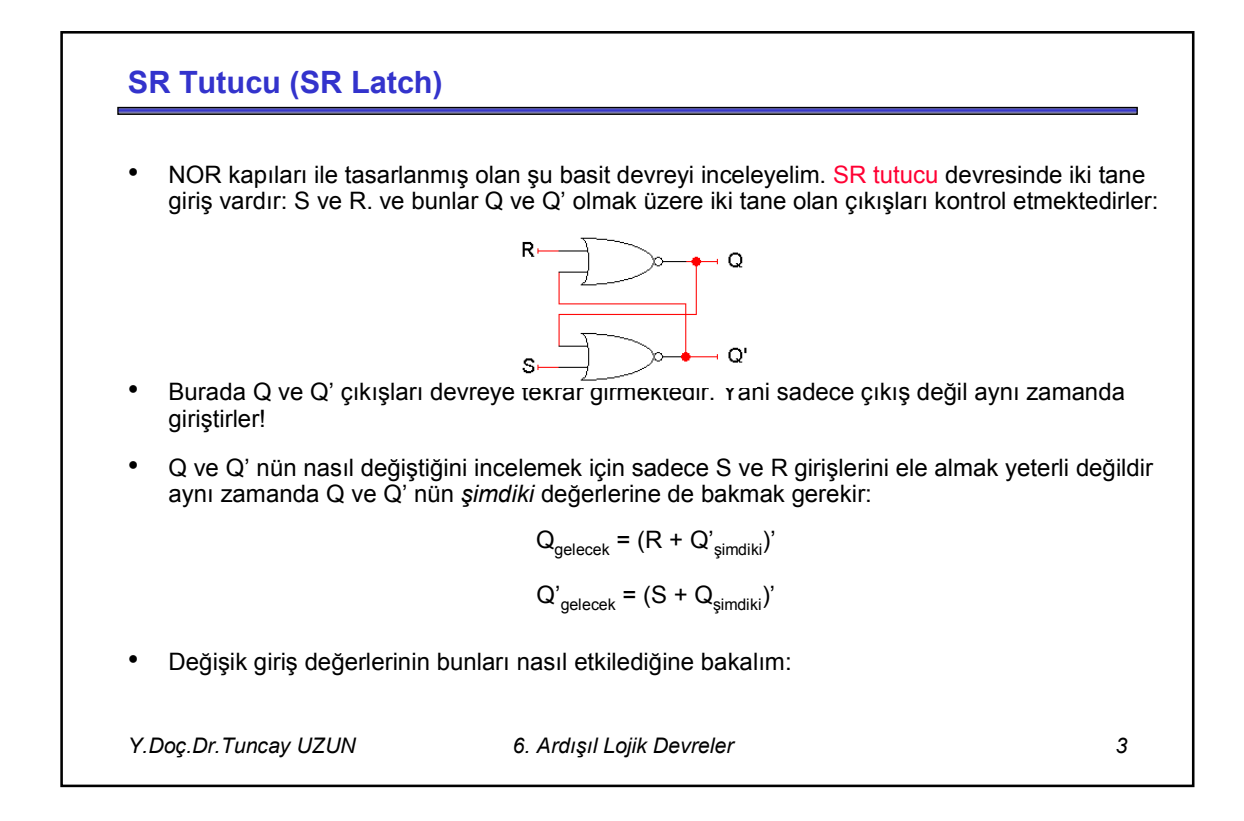

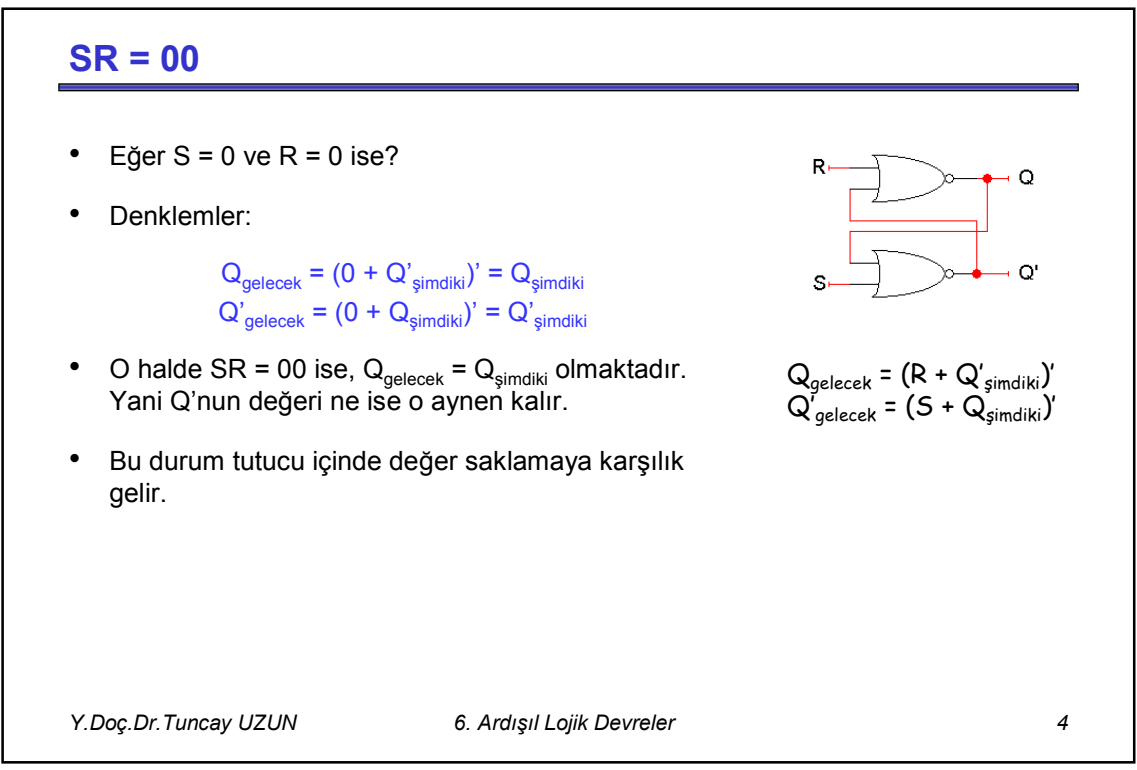

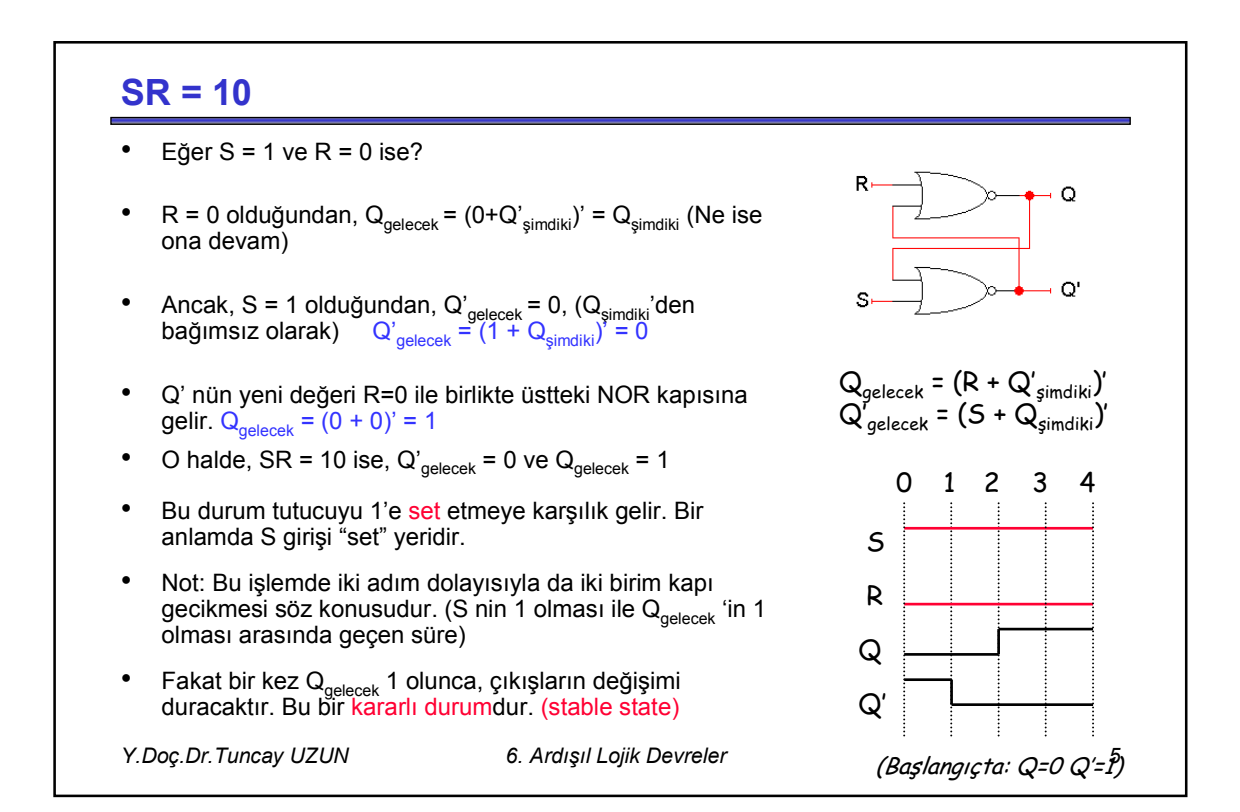

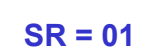

- Eğer  $S = 0$  ve  $R = 1$  ise?
- $R = 1$  olduğundan, Q<sub>gelecek</sub> = 0 olacaktır: (Q<sub>simdiki</sub>'den bağımsız olarak)

$$
Q_{\text{gelecek}} = (1 + Q'_{\text{simdiki}})' = 0
$$

• Q'nun yeni değeri alttaki NOR kapısına gelir. Orada S = 0 olduğundan:

$$
Q'_{\text{gelecek}} = (0 + 0)' = 1
$$

- Böylece SR = 01 ise,  $Q_{\text{gelecek}} = 0$  ve  $Q'_{\text{gelecek}} = 1$ olmaktadır.
- Bu durum tutucuyu 0'a resetleme (veya clear) işlemine karşılık gelir. Bir anlamda R girişi "reset" yeridir.
- *Y.Doç.Dr.Tuncay UZUN 6. Ardışıl Lojik Devreler 6* • Yine, R ile birlikte Q'<sub>gelecek</sub> 'deki değişimin gerçekleşmesi için iki kapı gecikmesi söz konusudur.

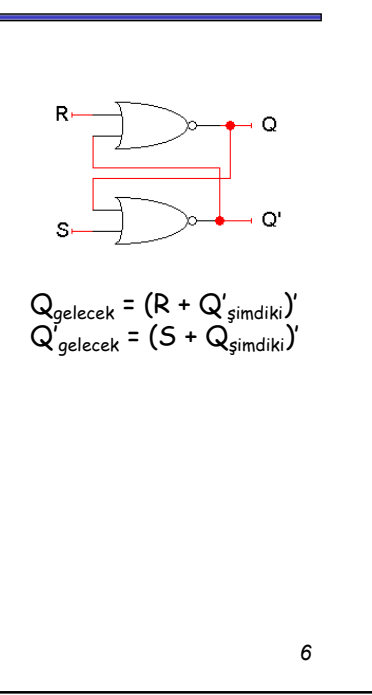

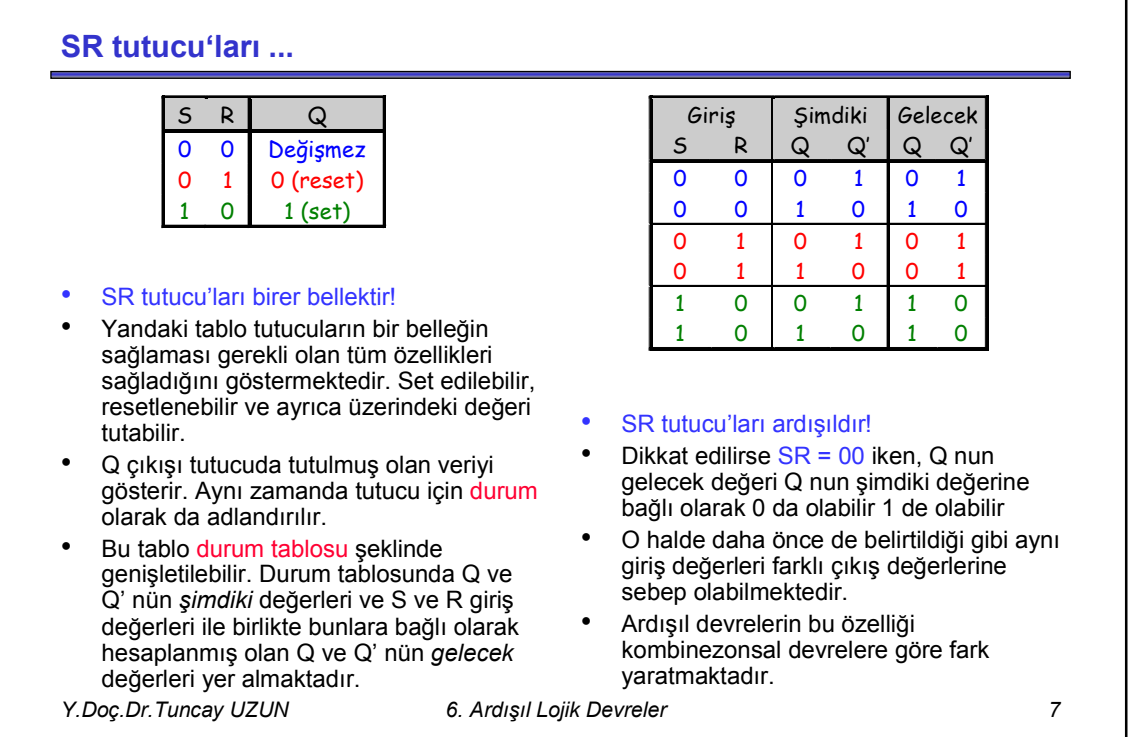

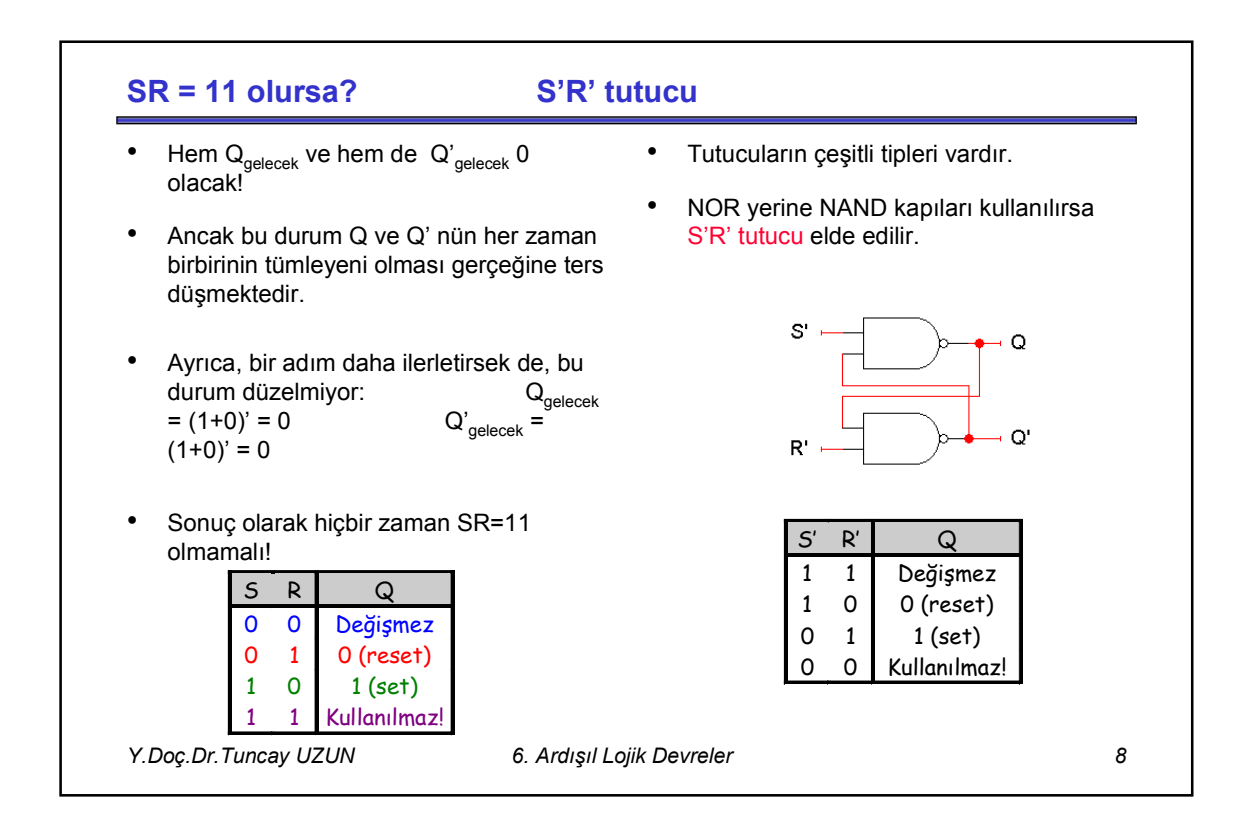

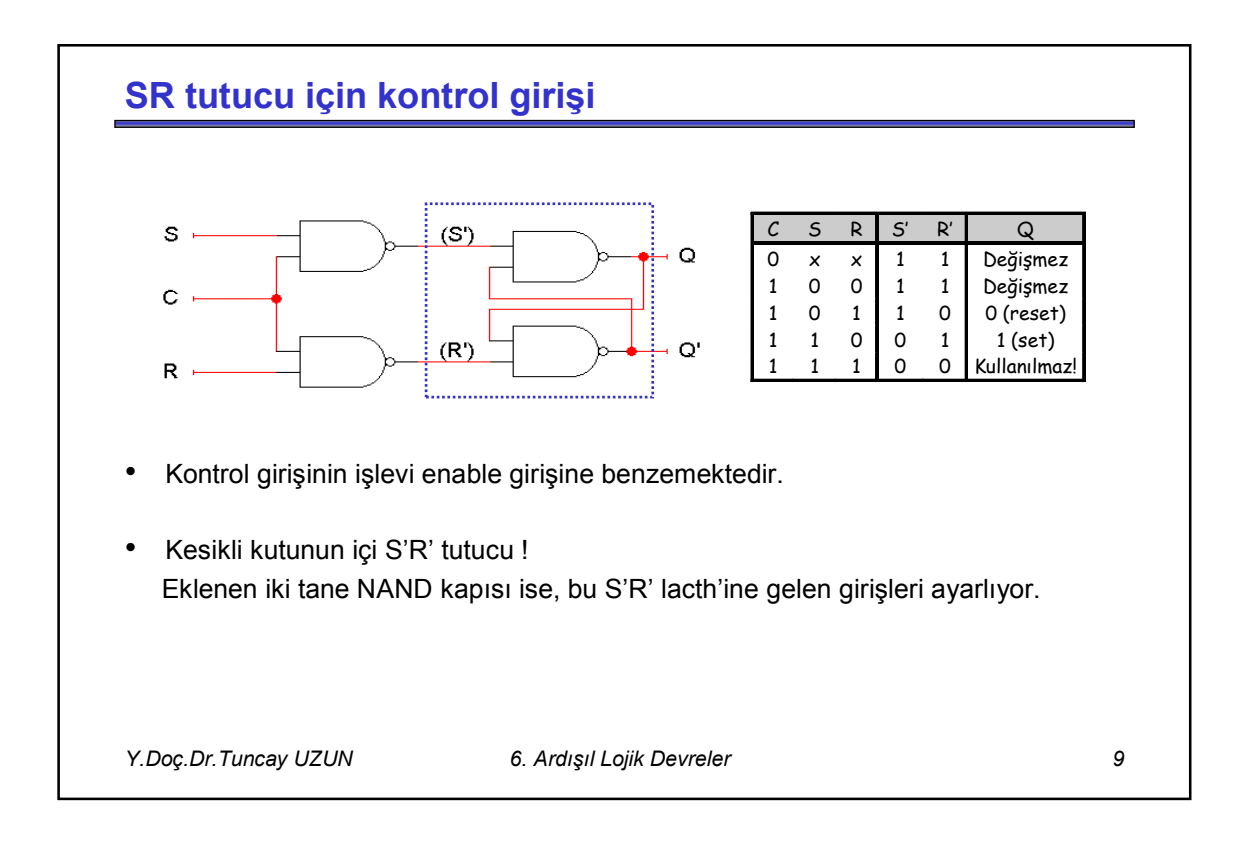

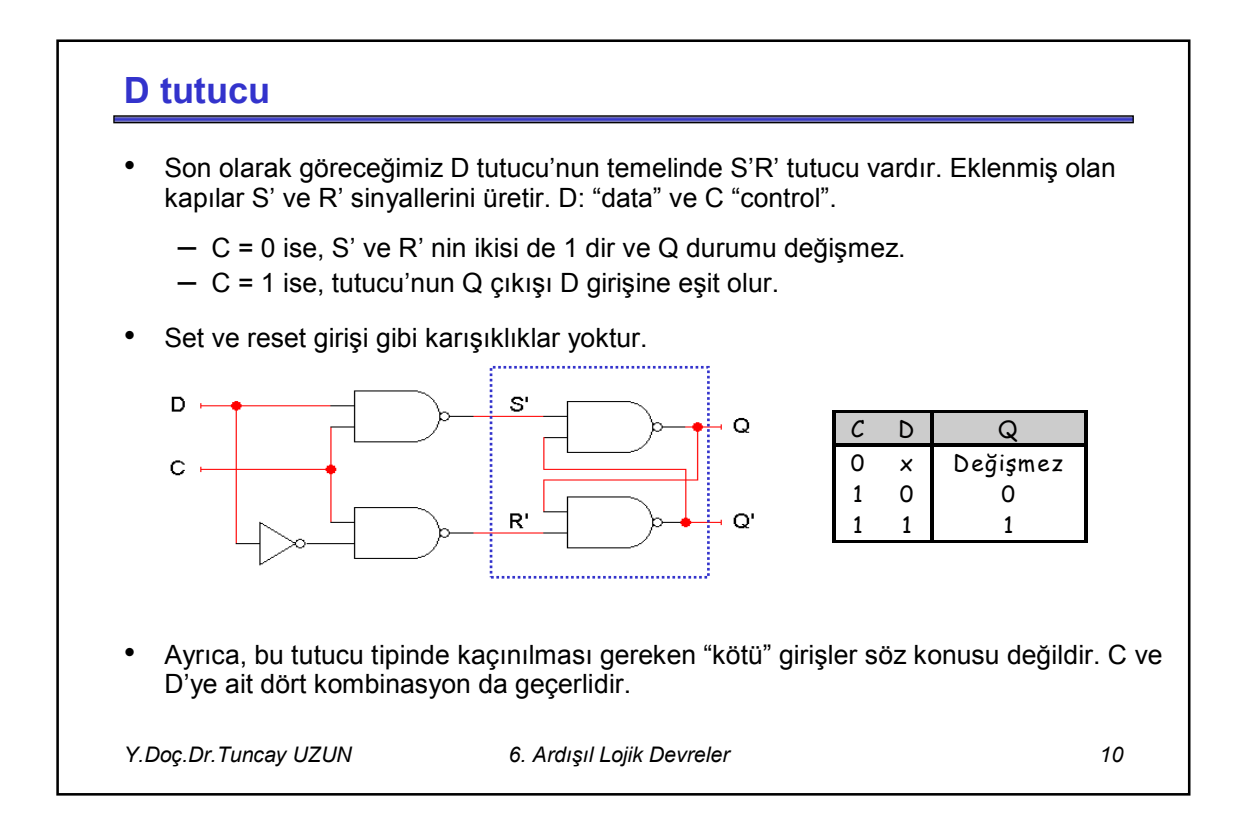

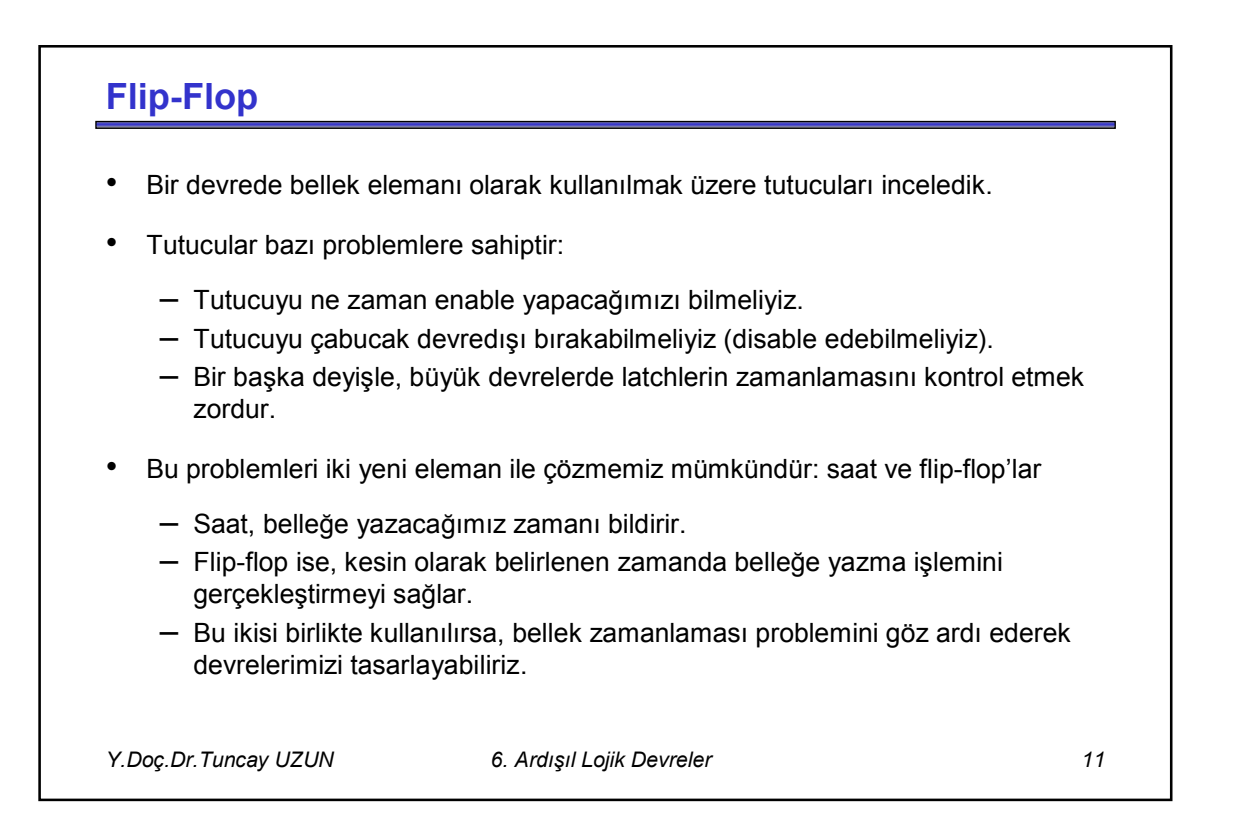

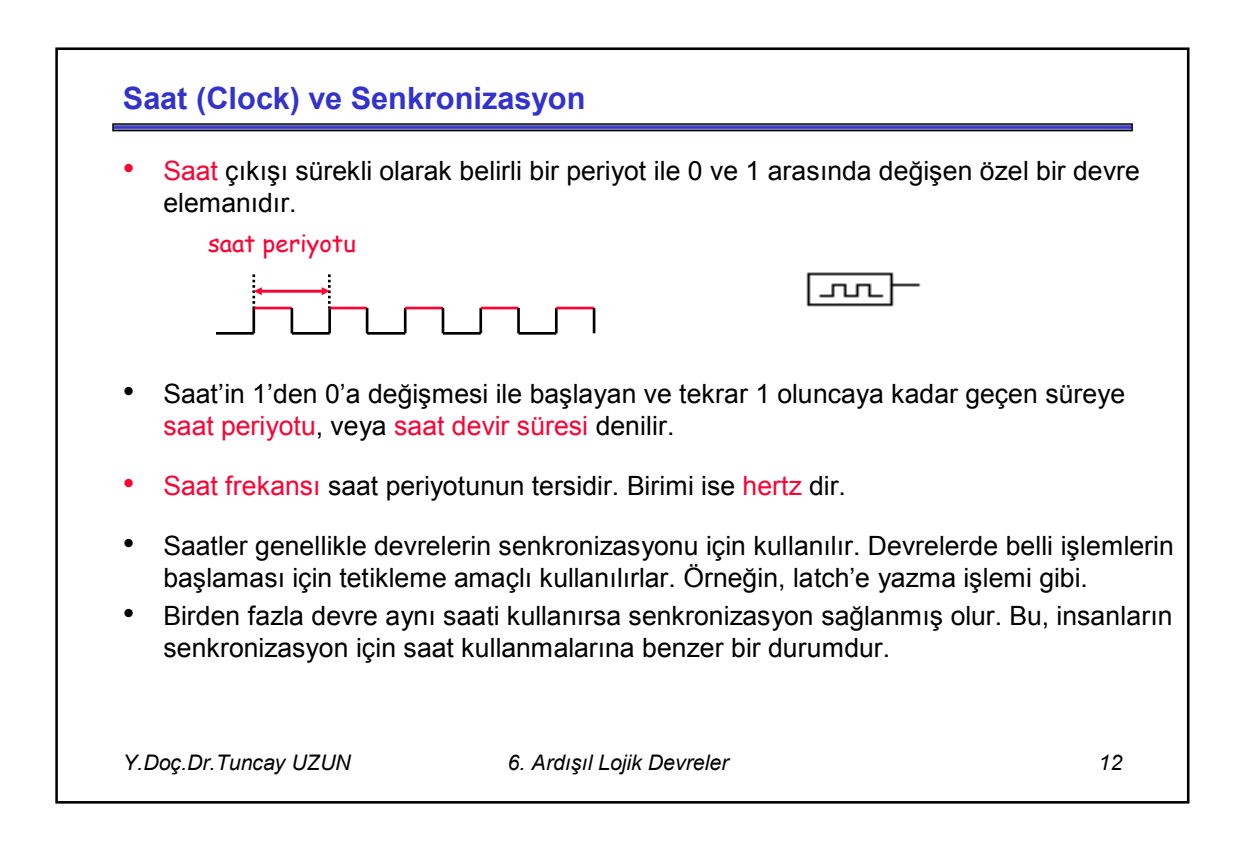

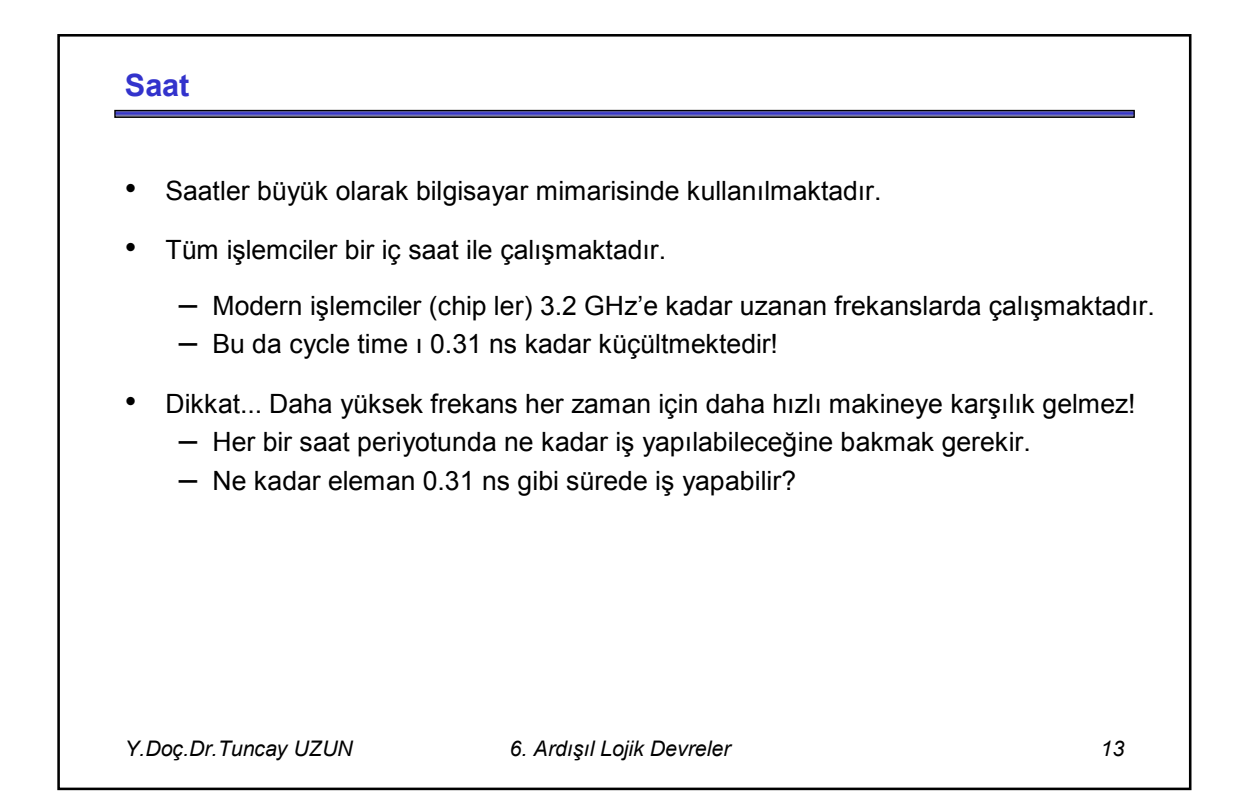

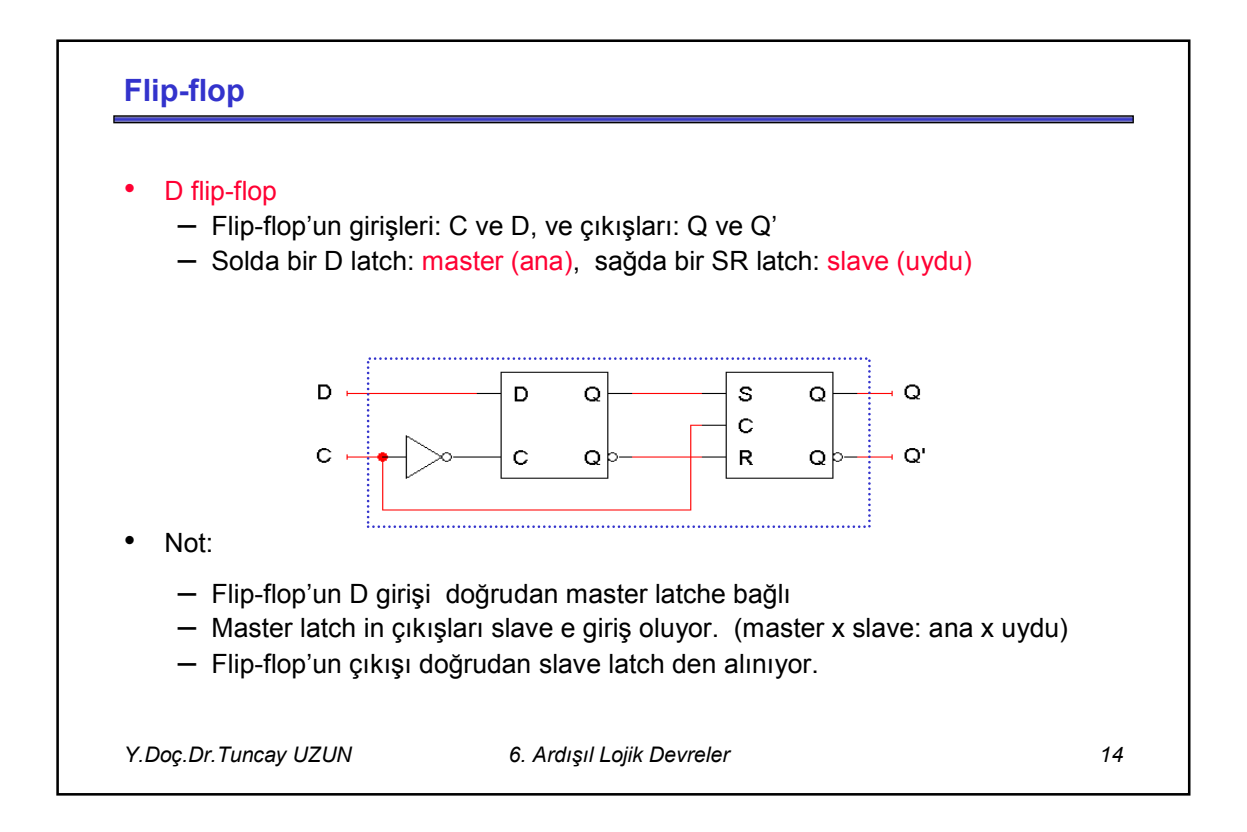

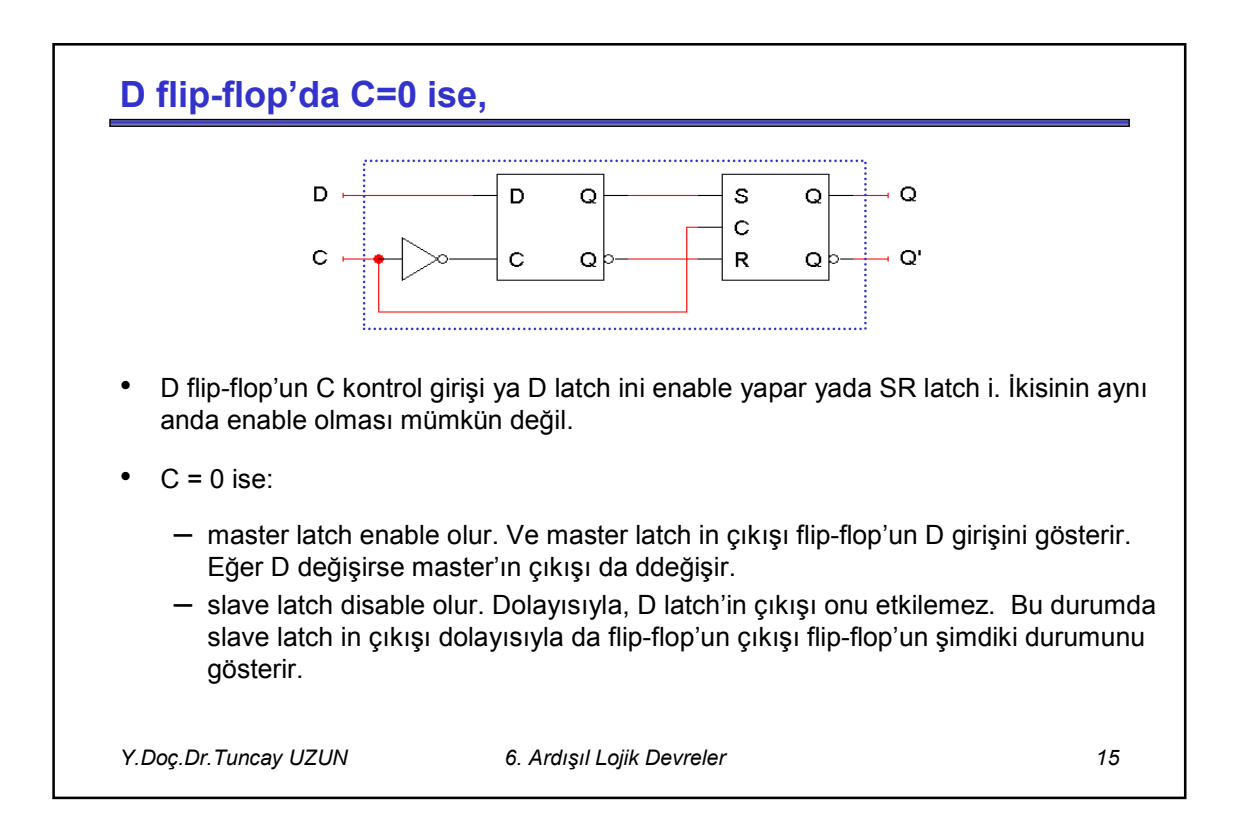

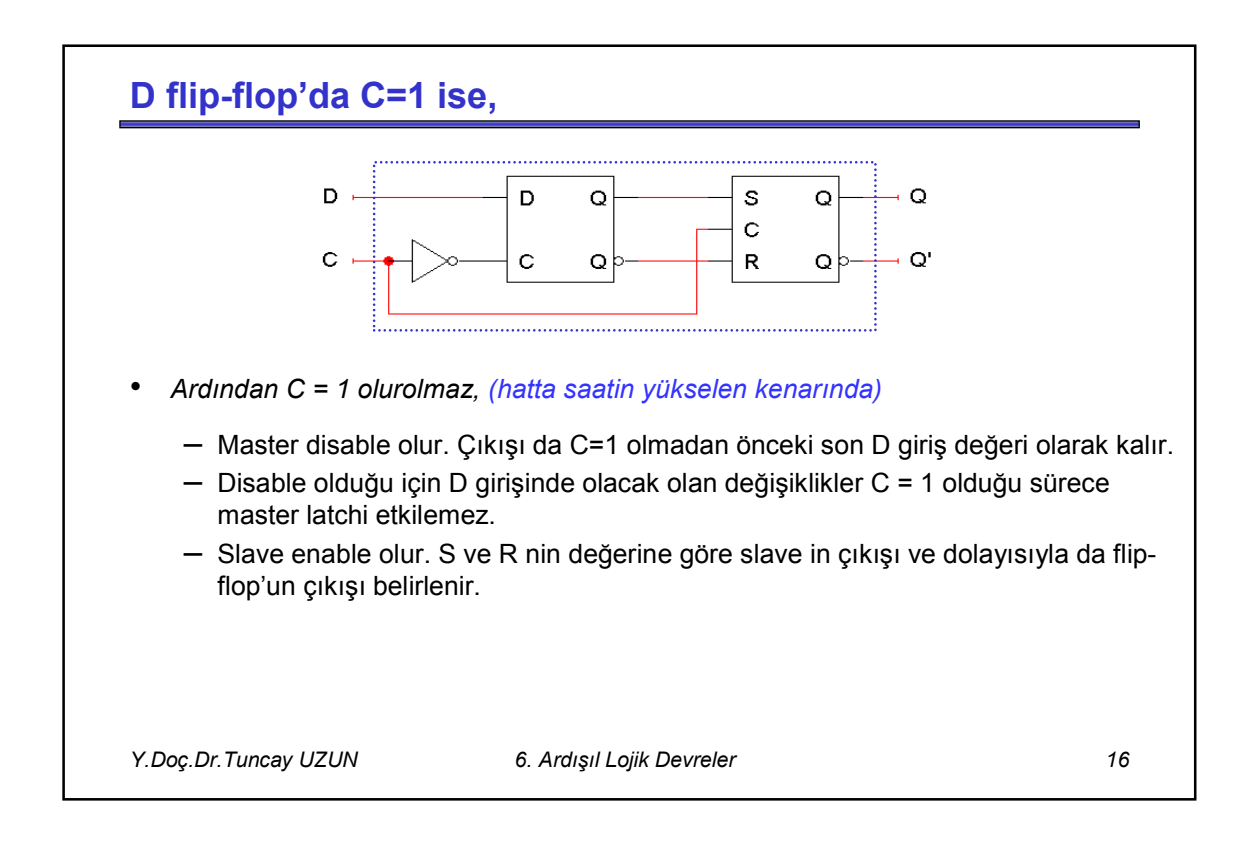

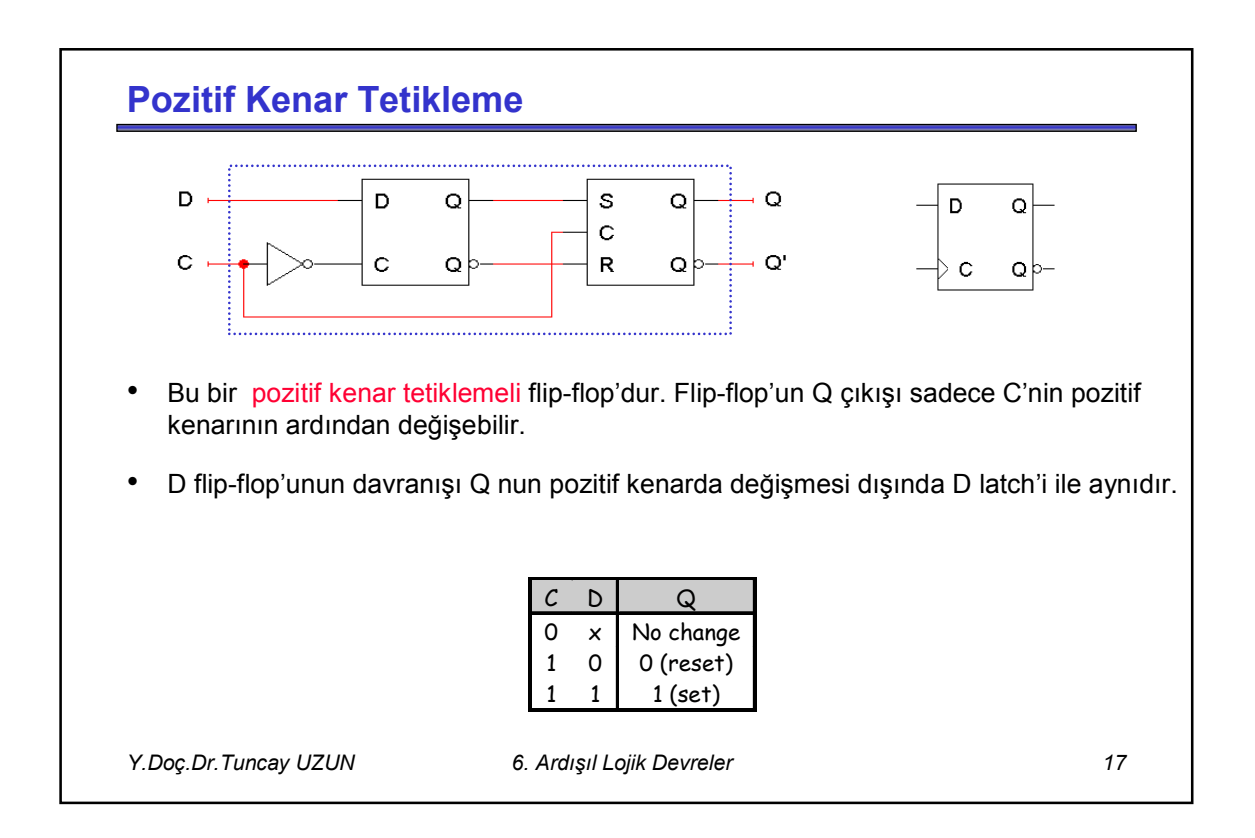

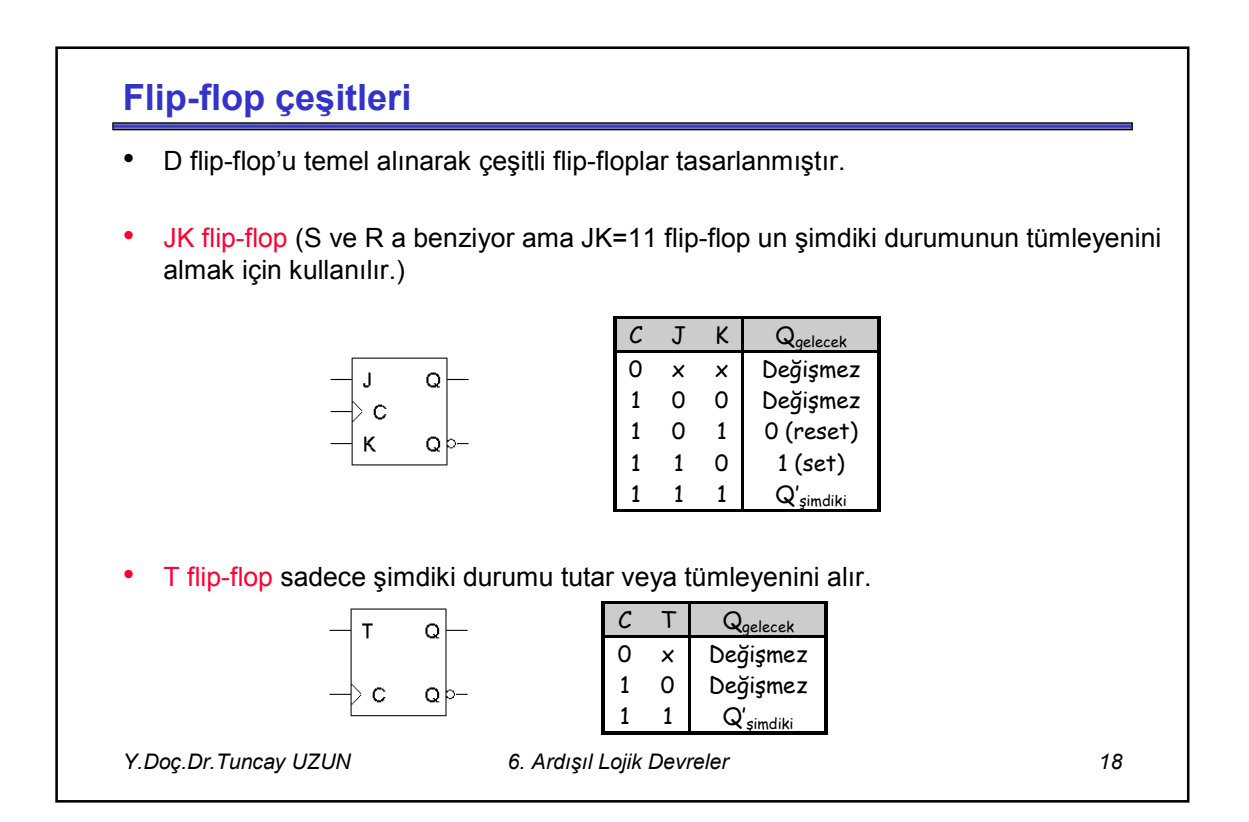

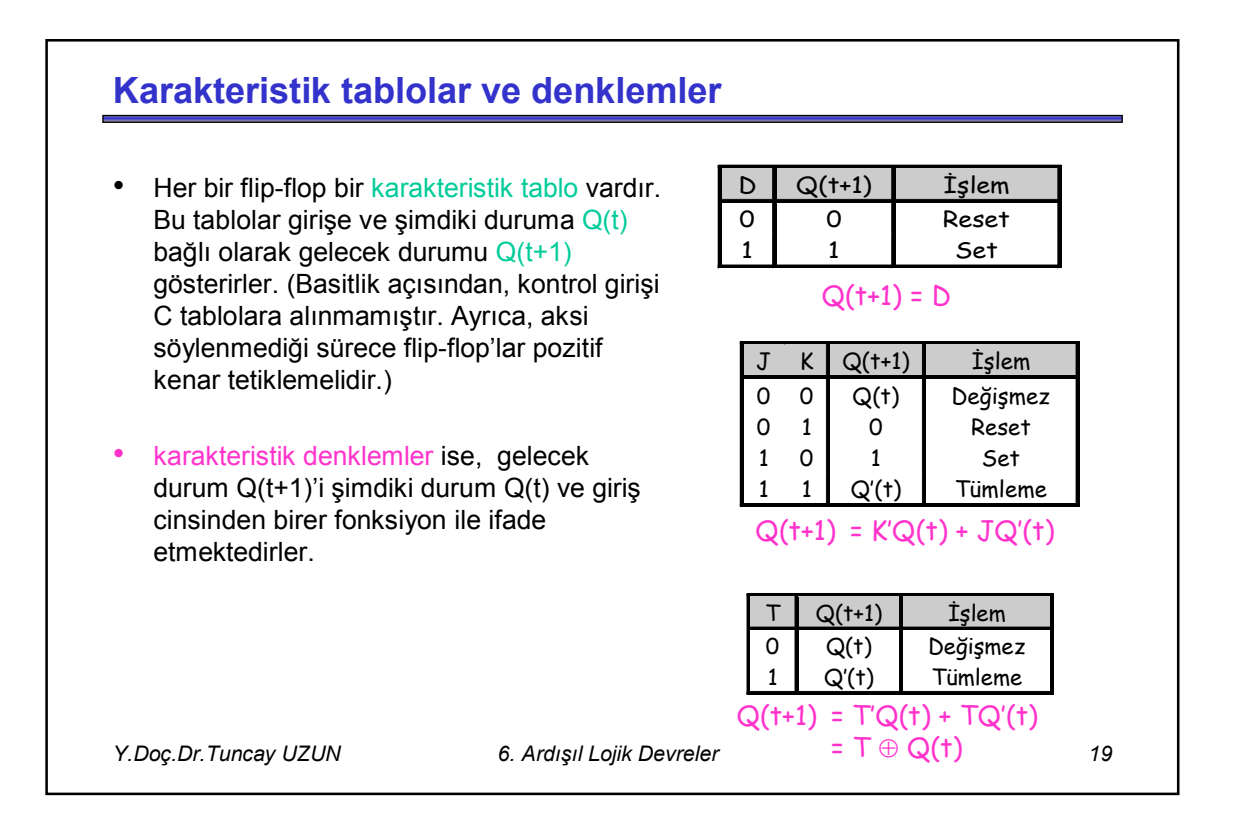

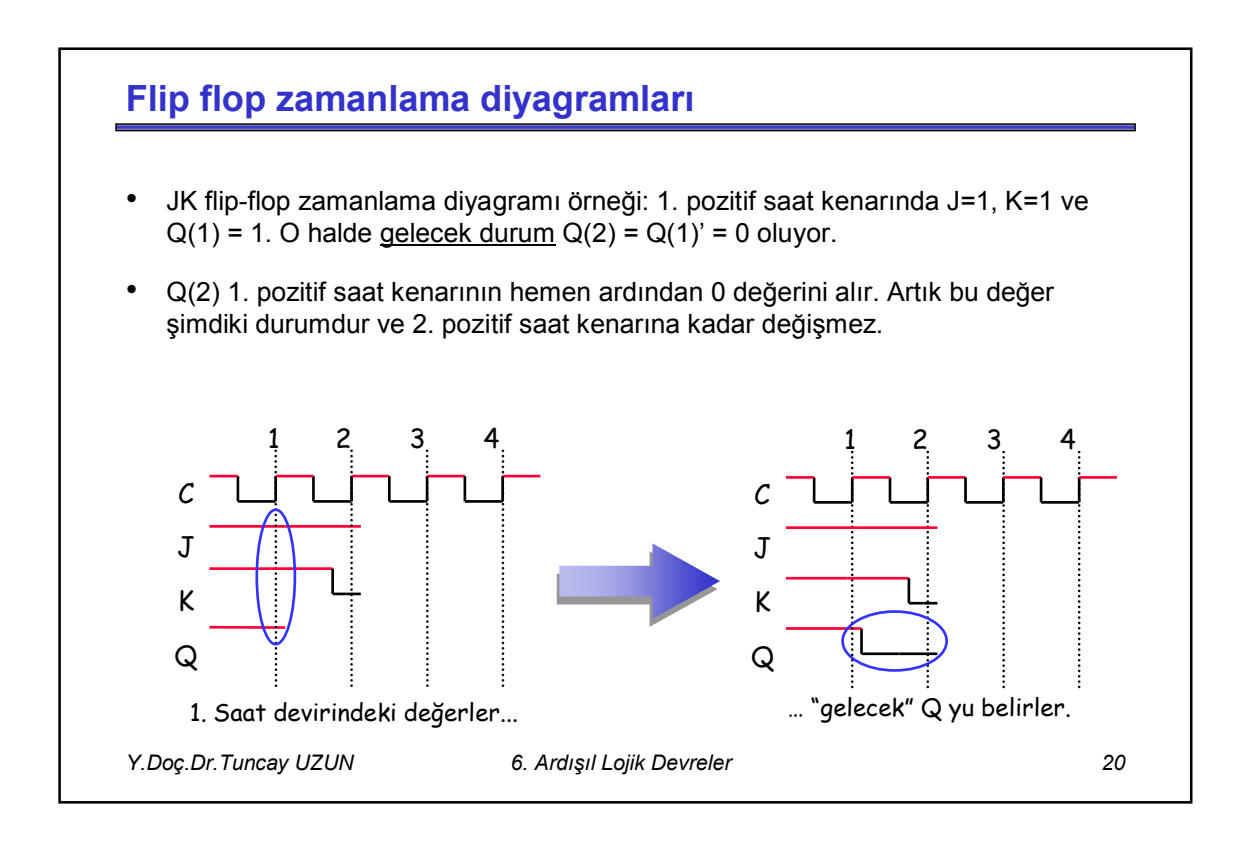

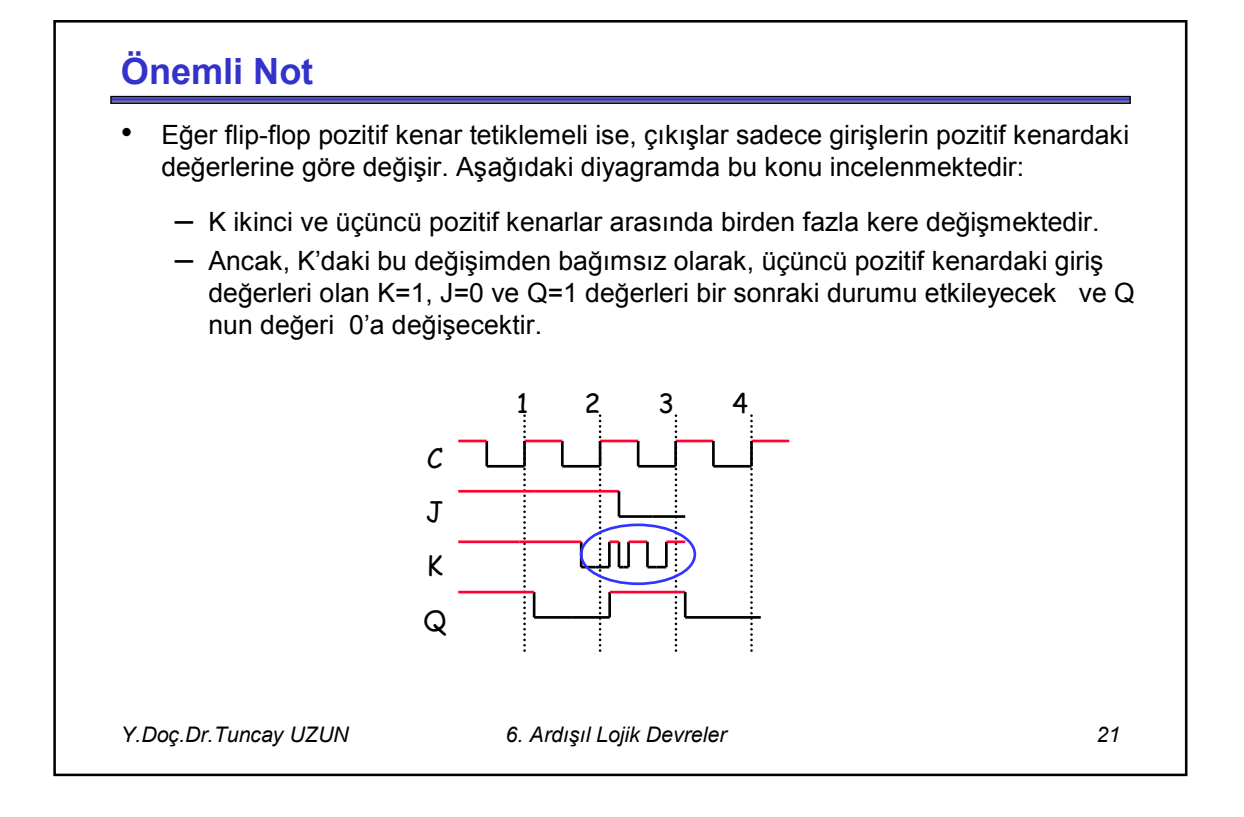

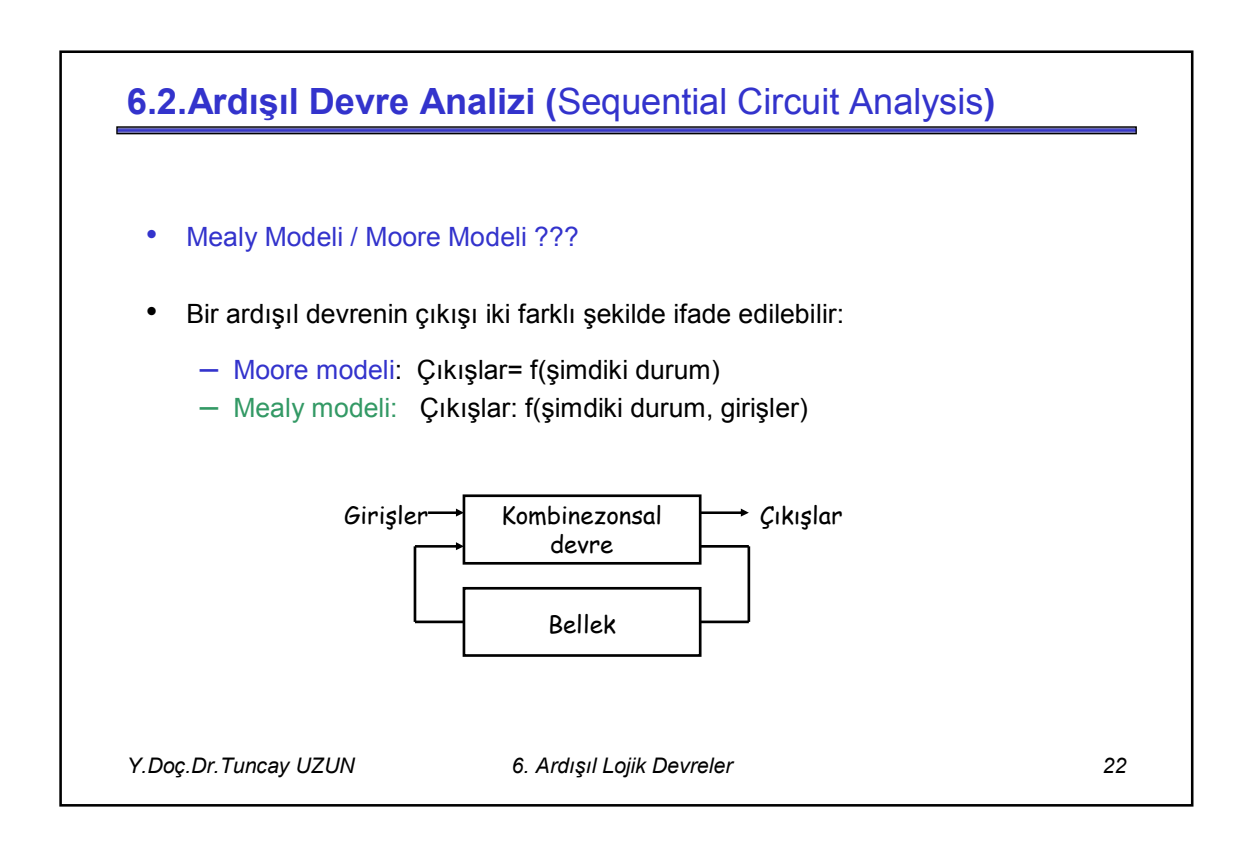

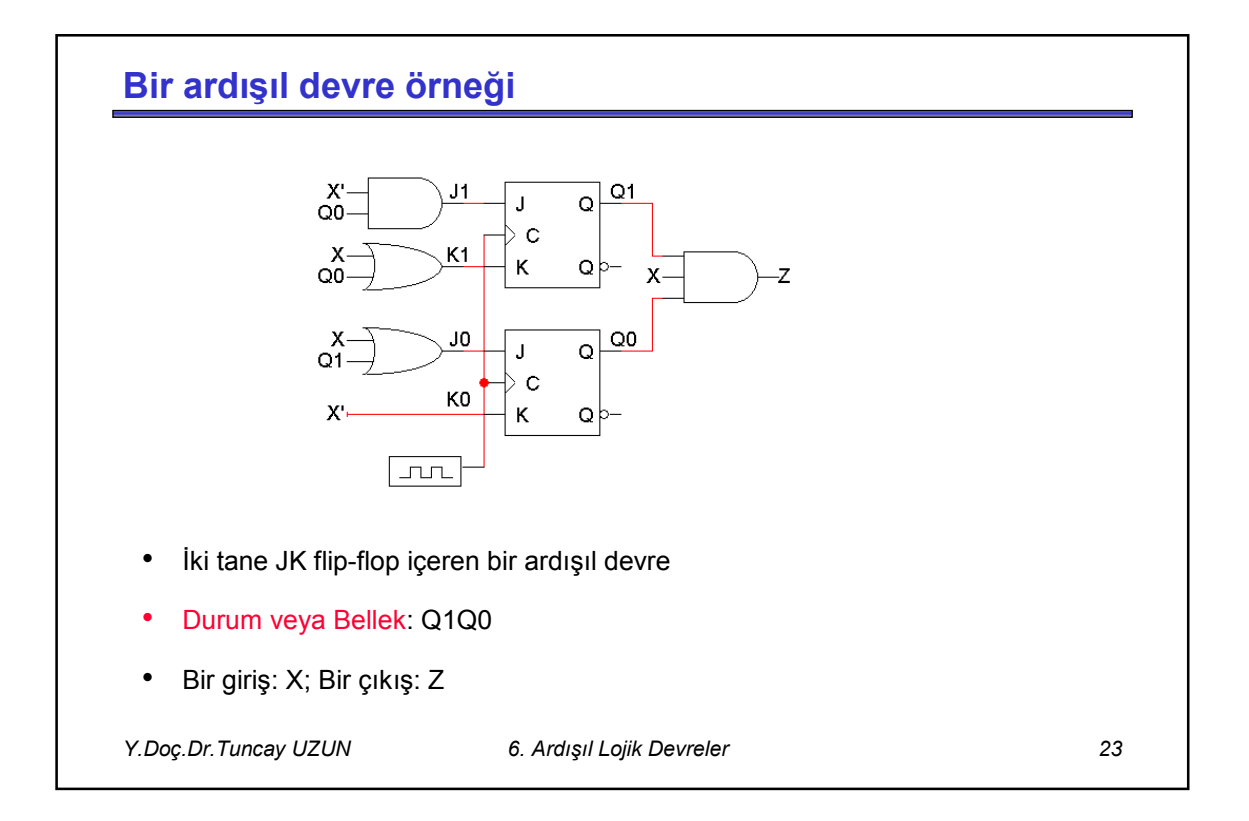

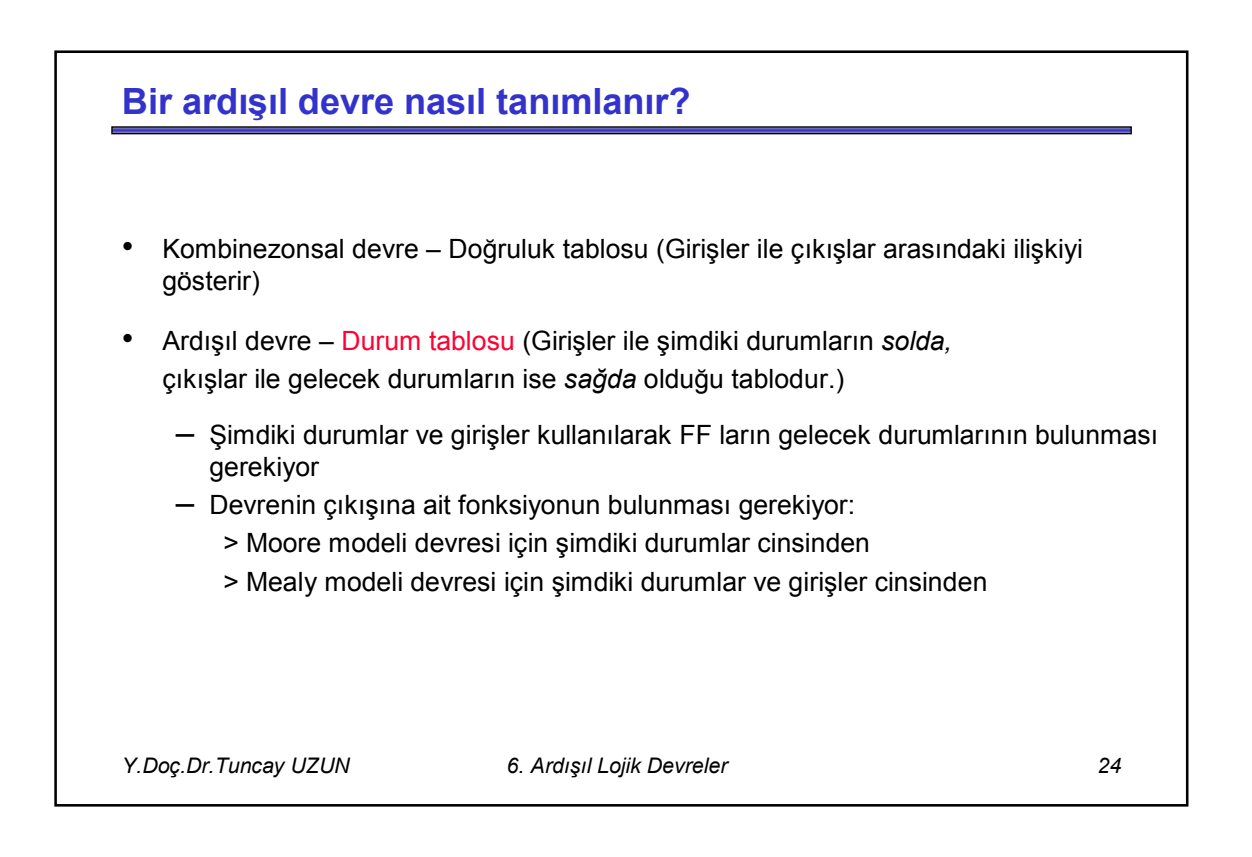

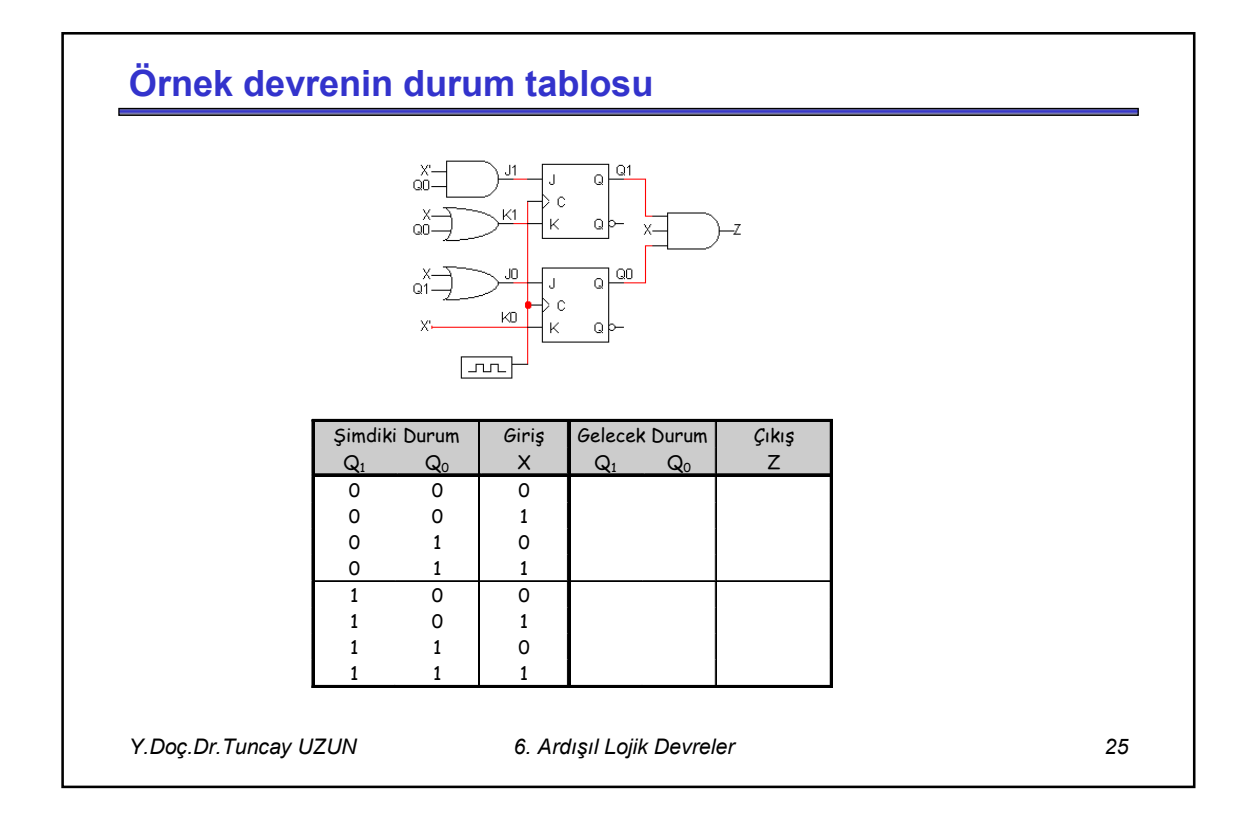

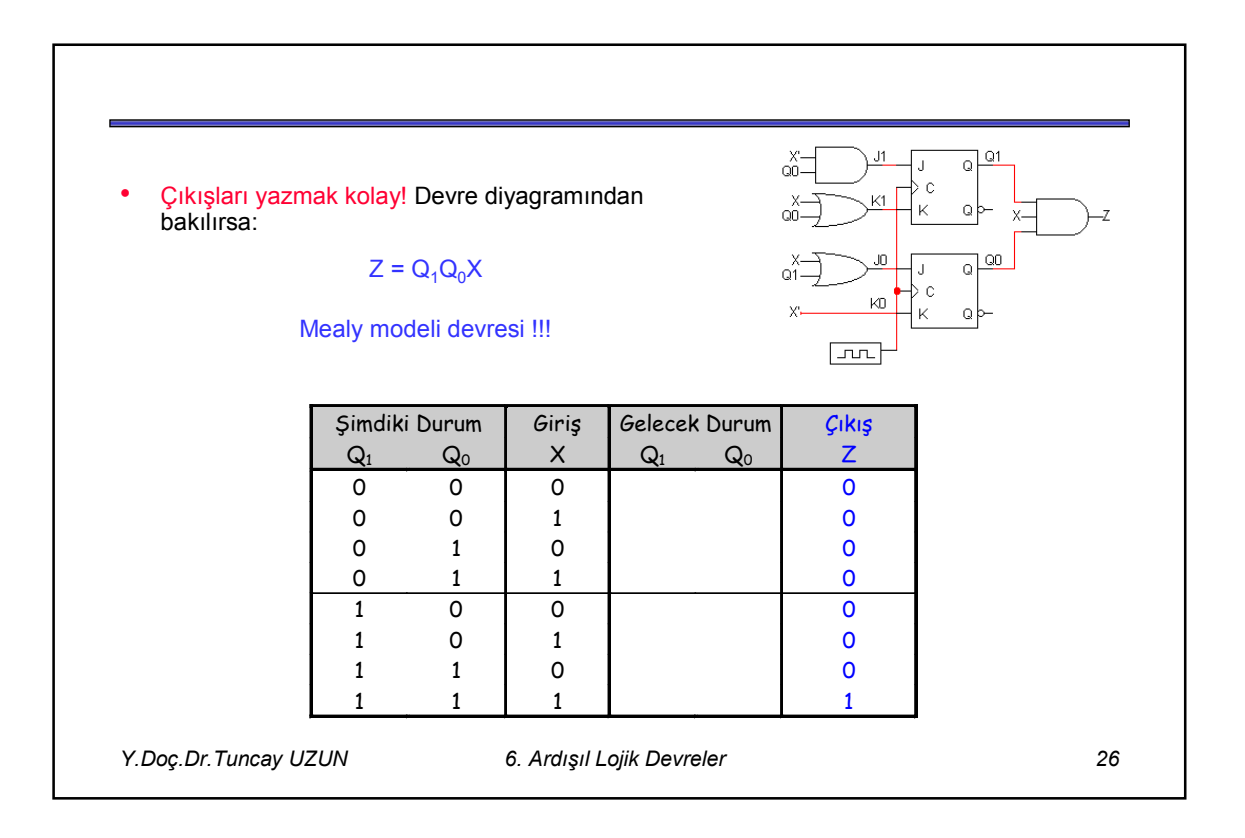

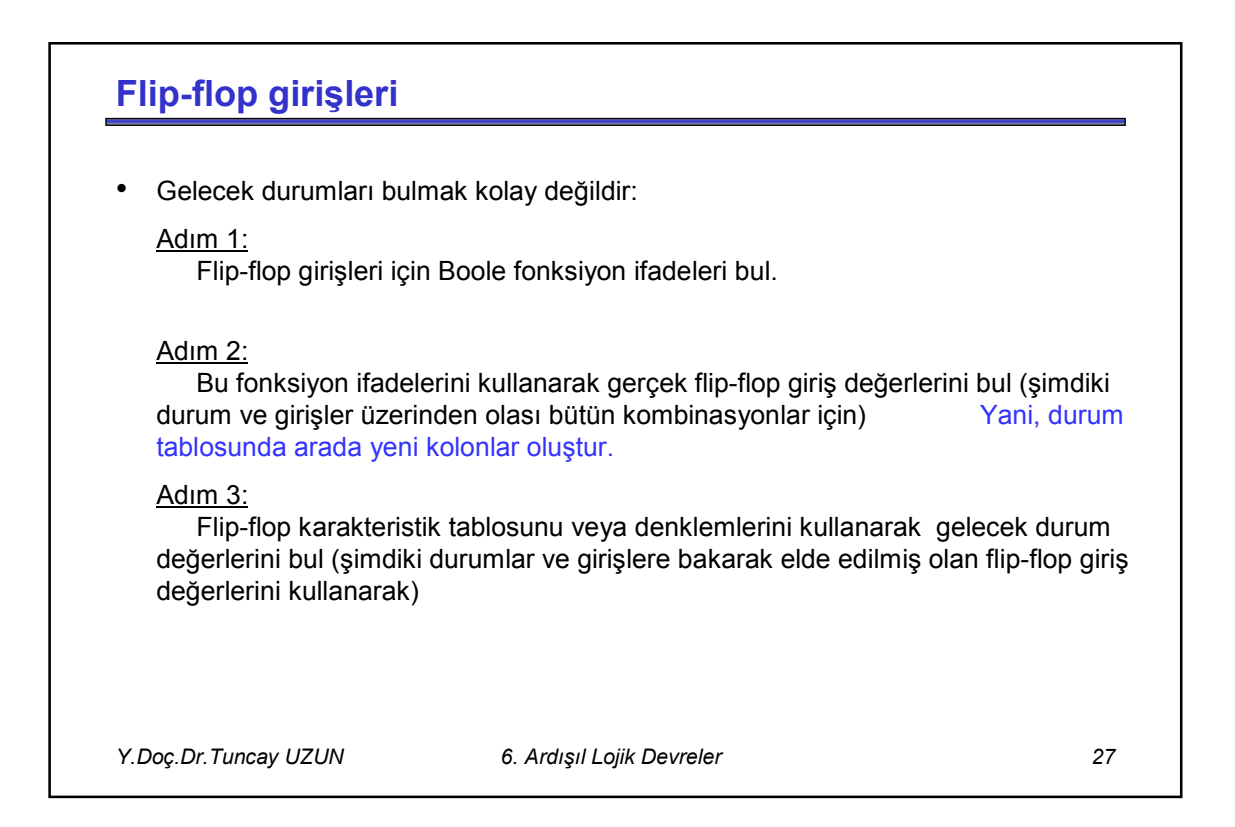

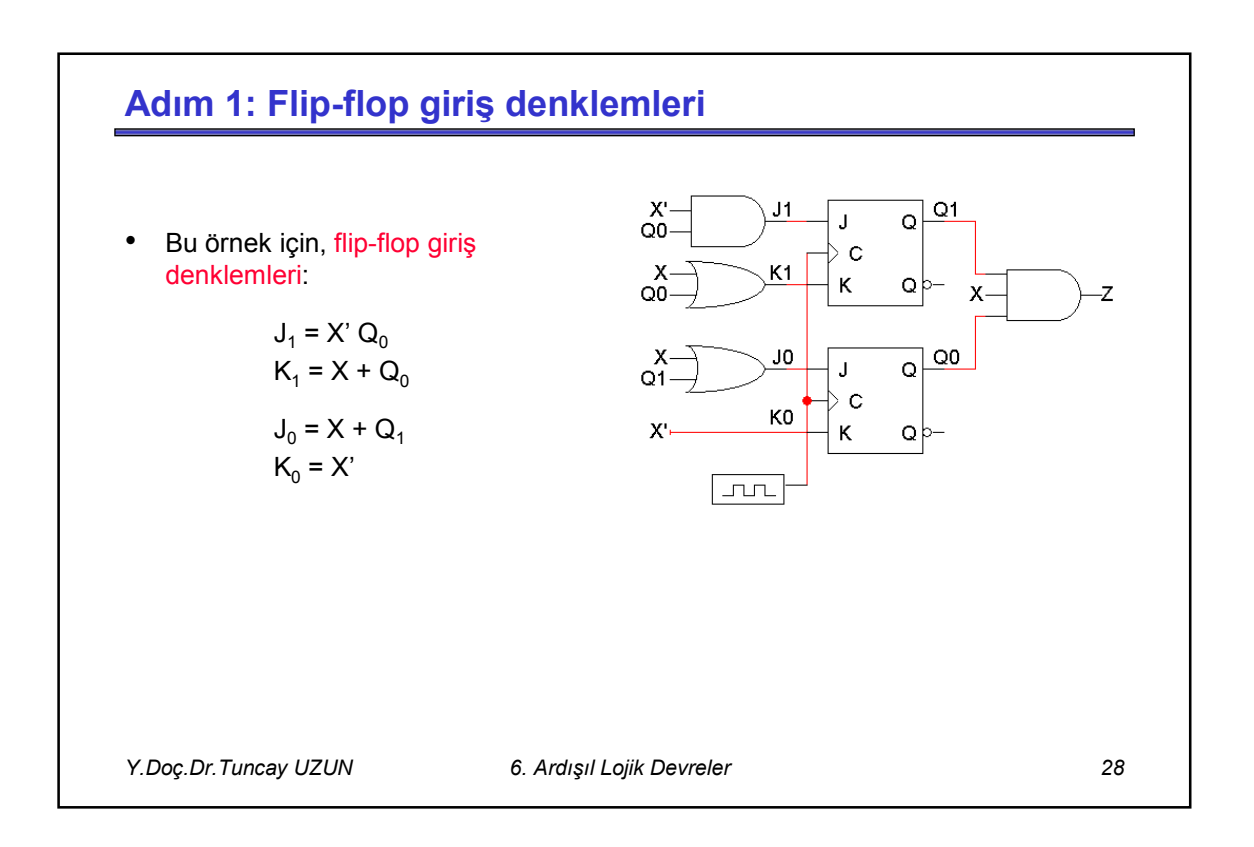

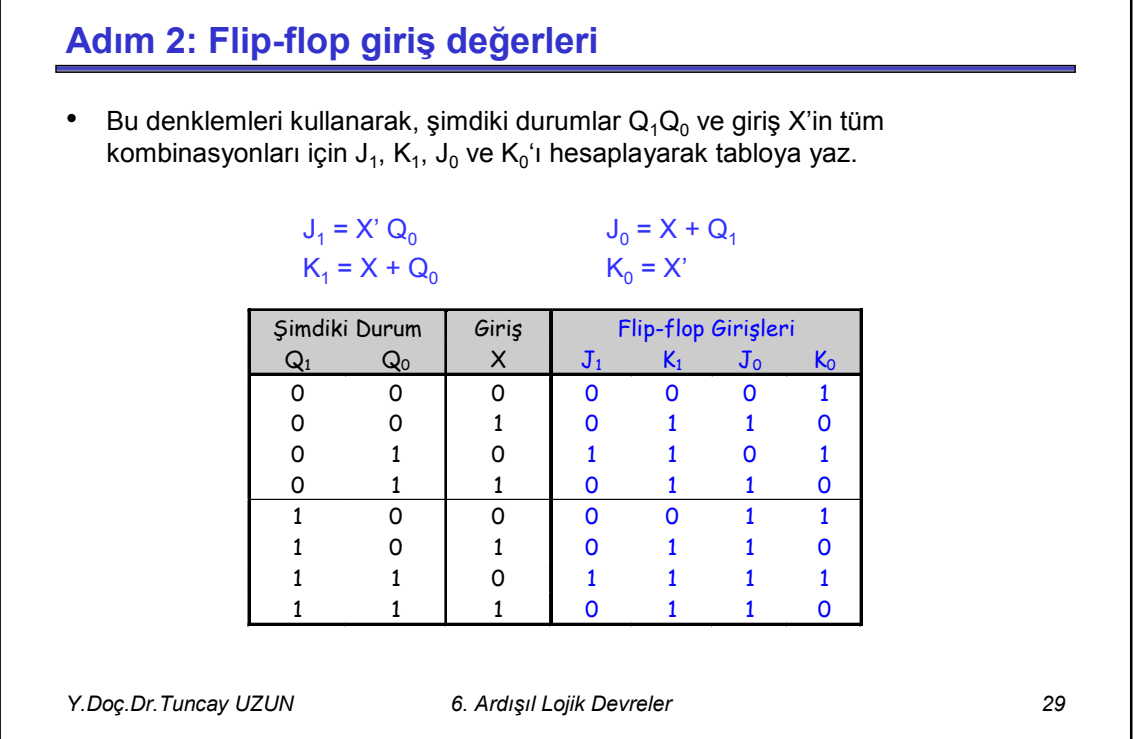

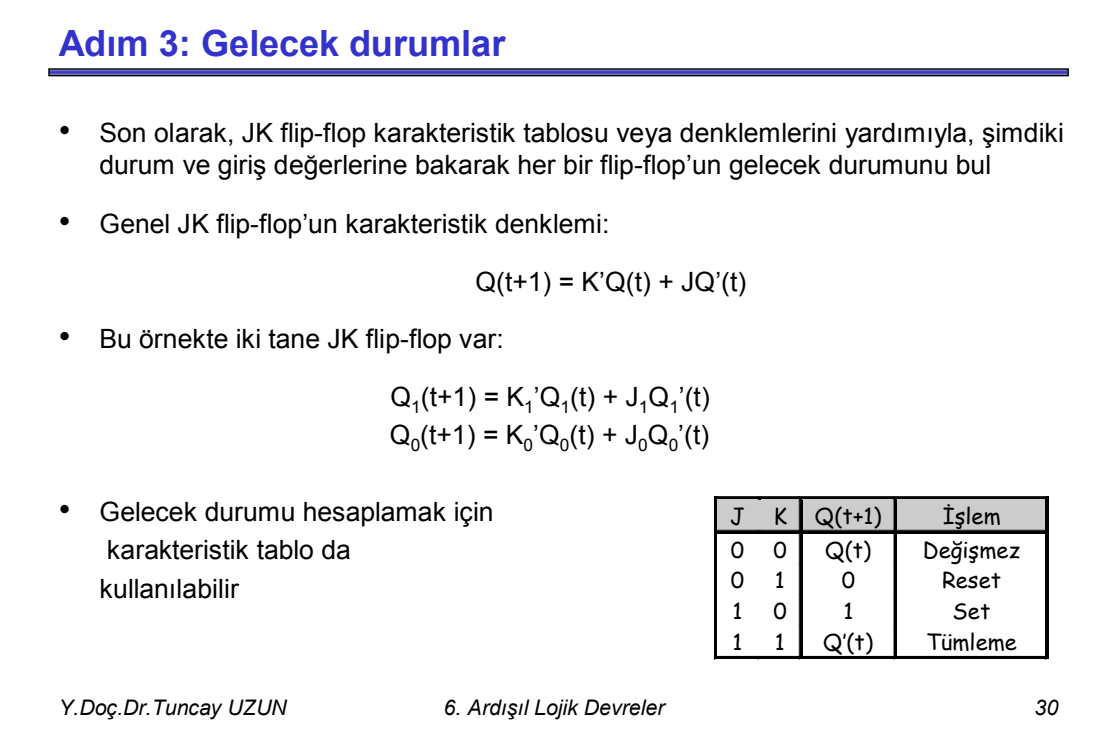

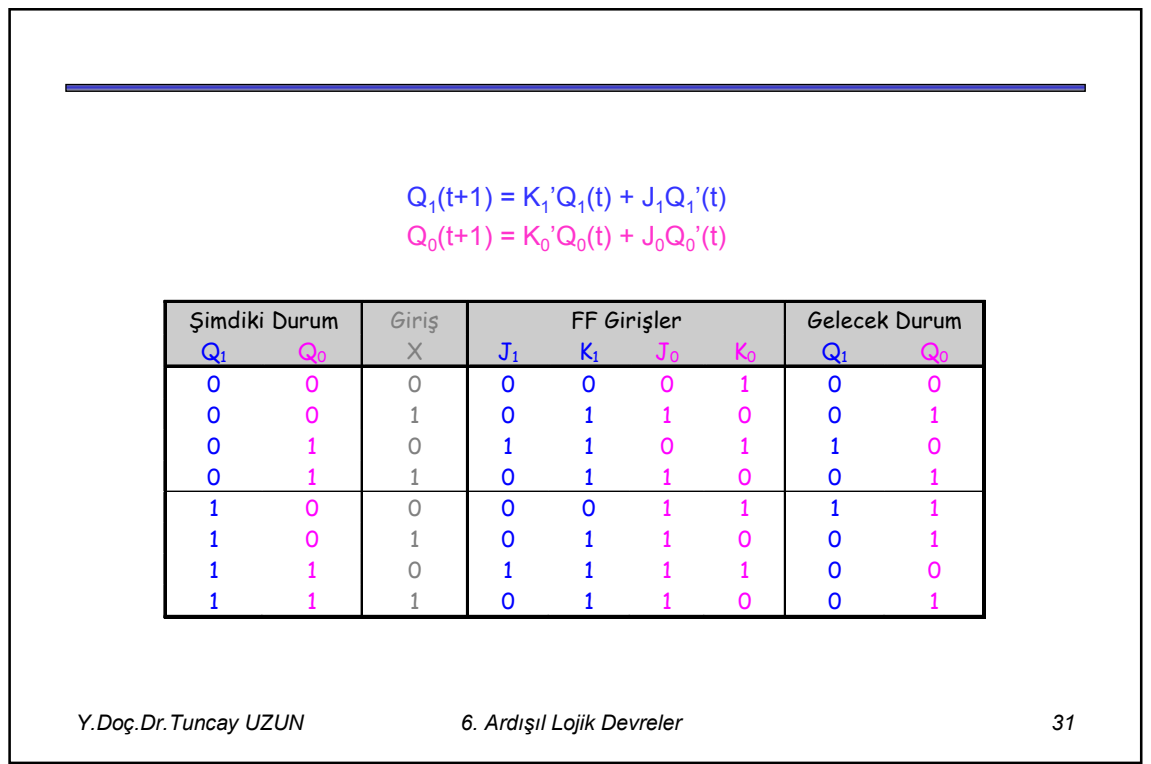

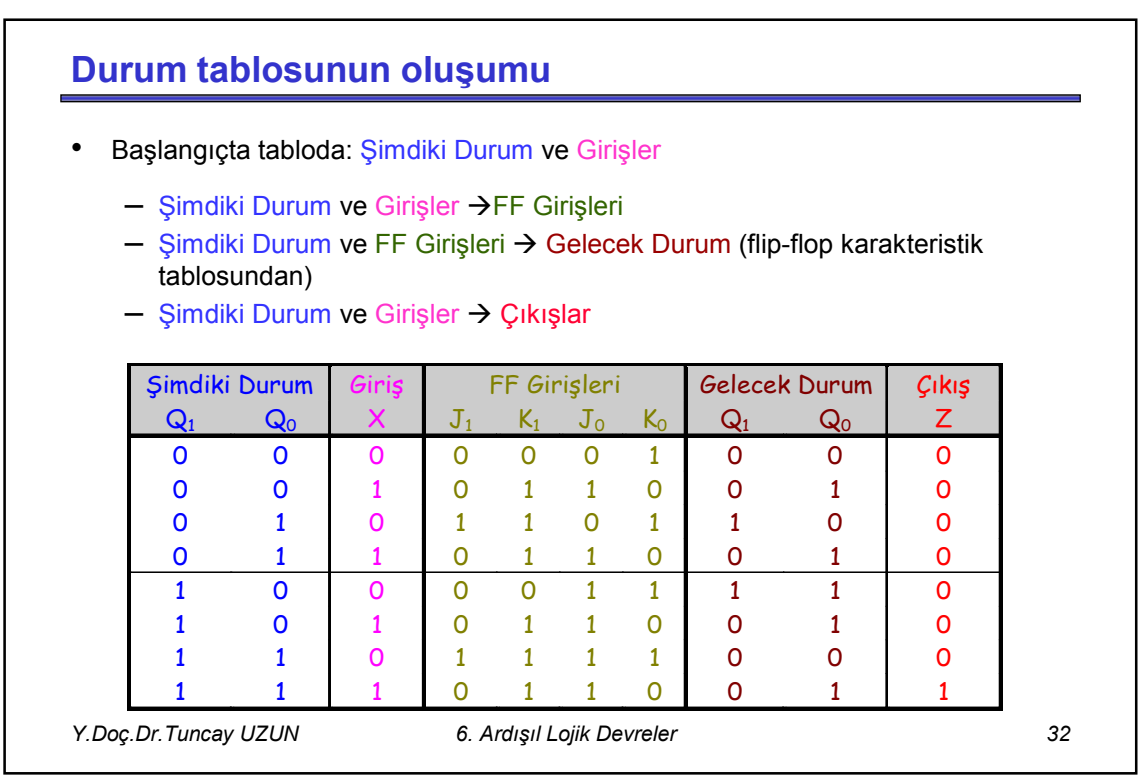

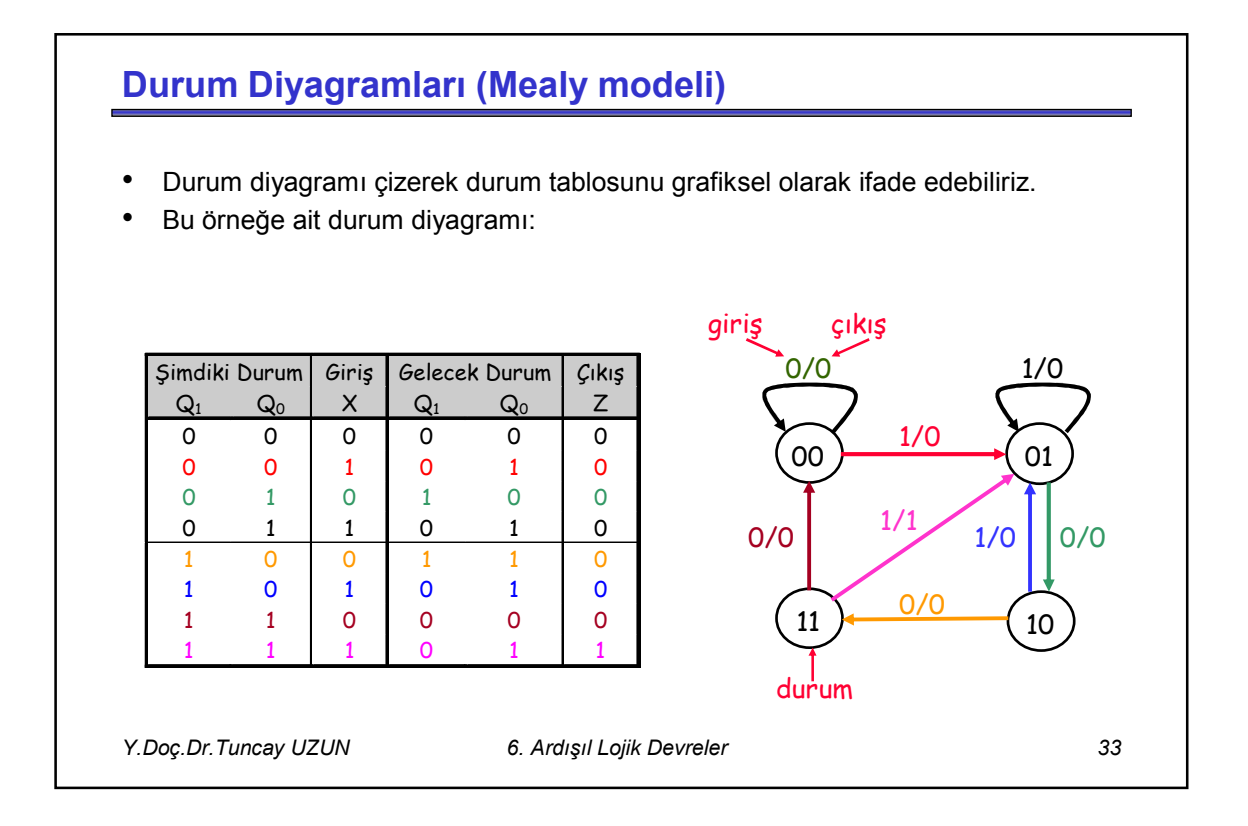

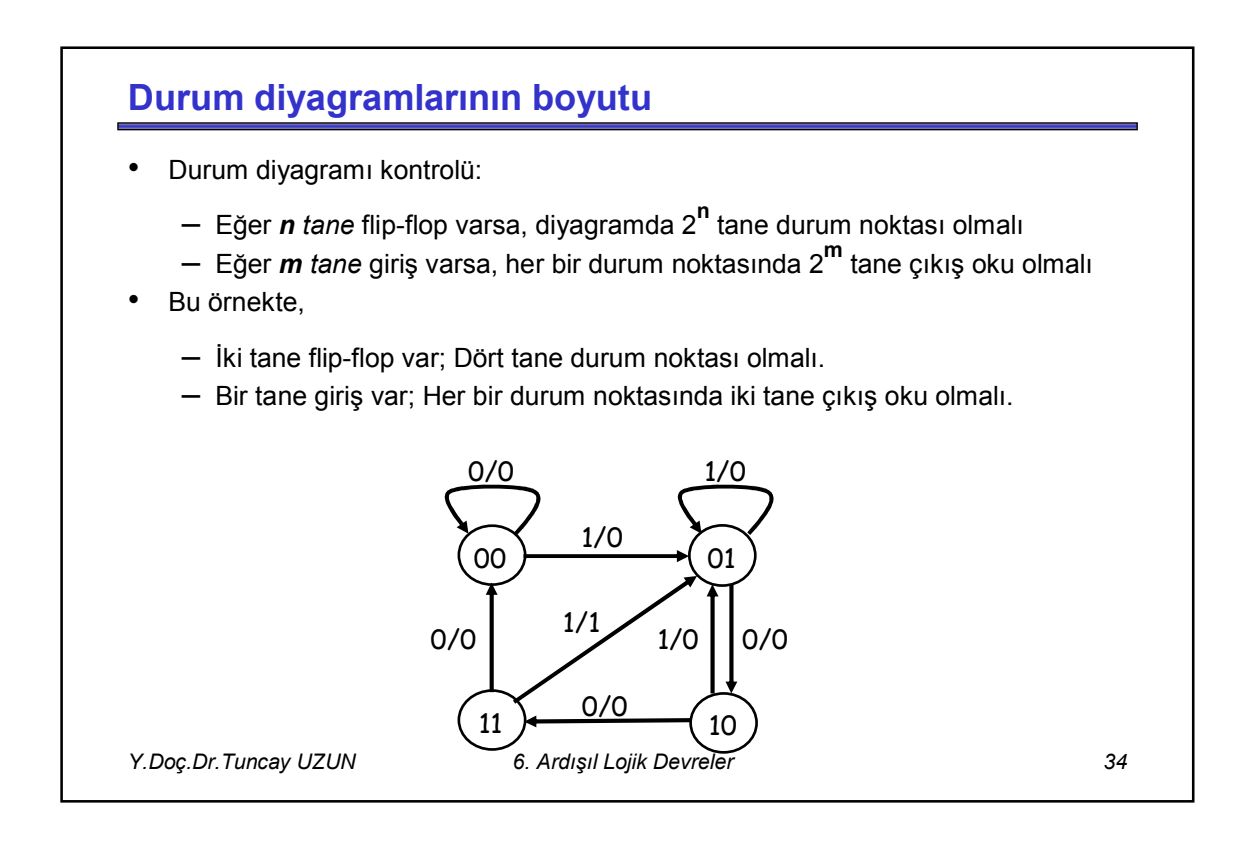

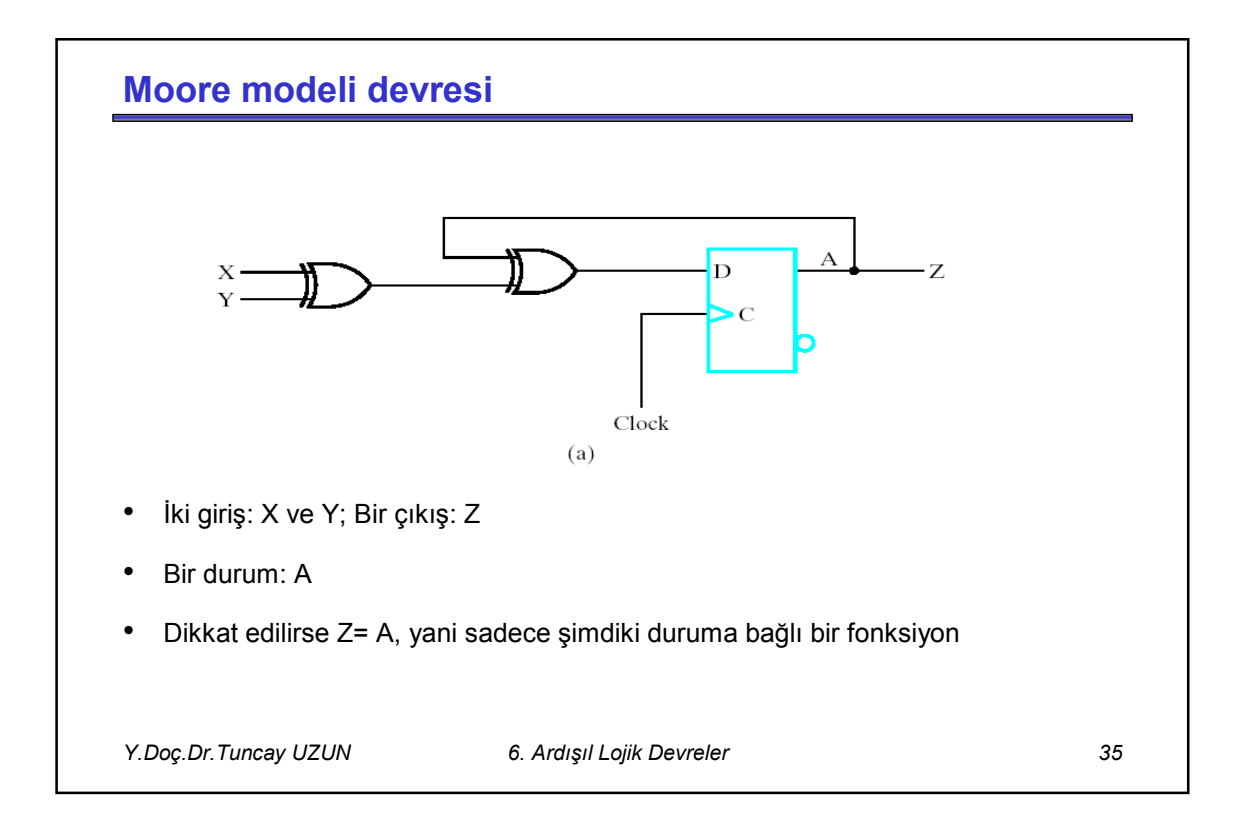

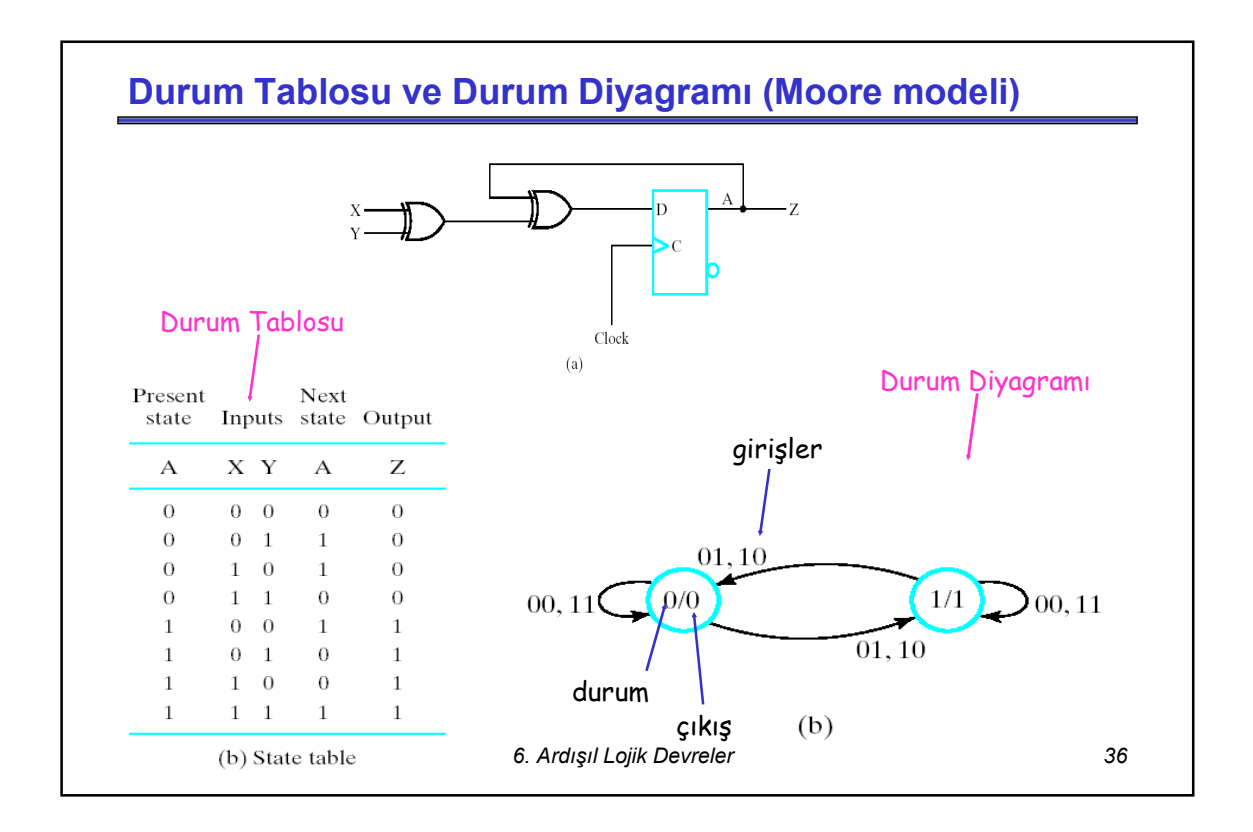

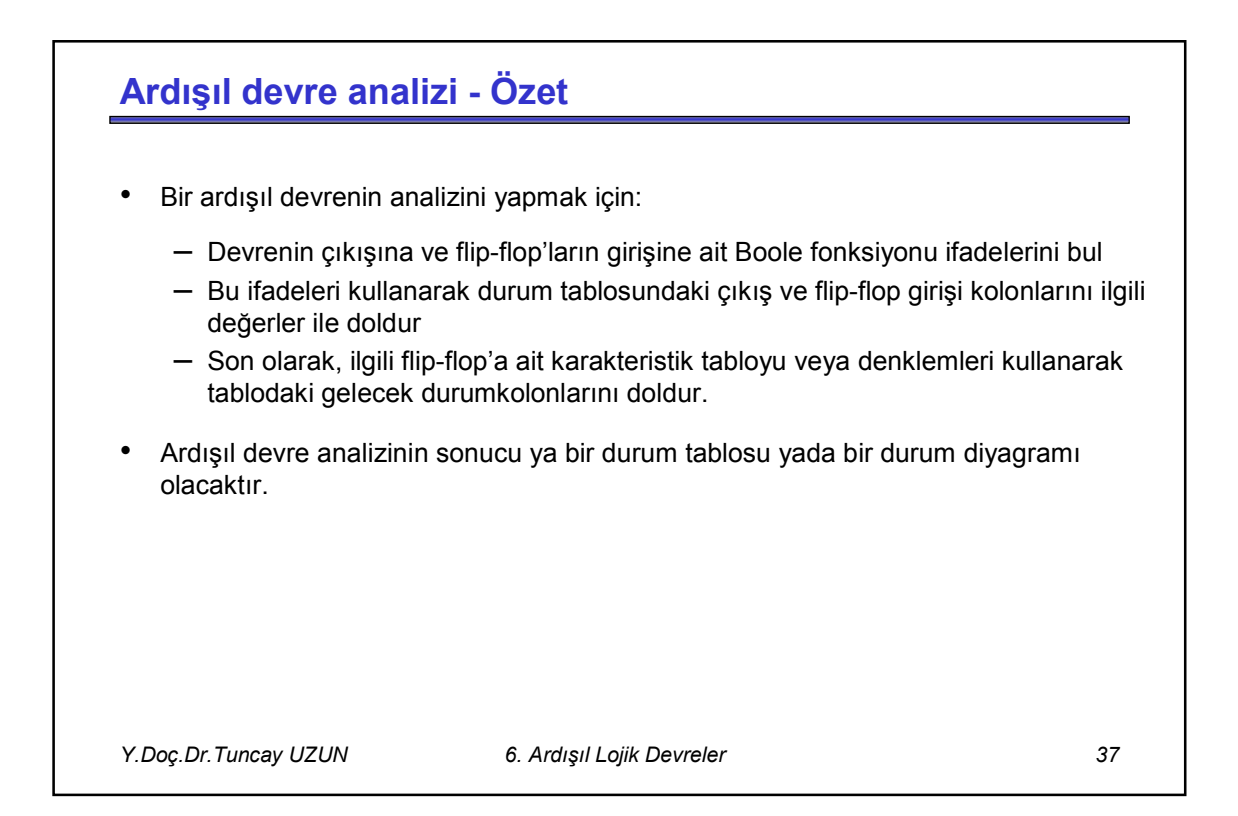

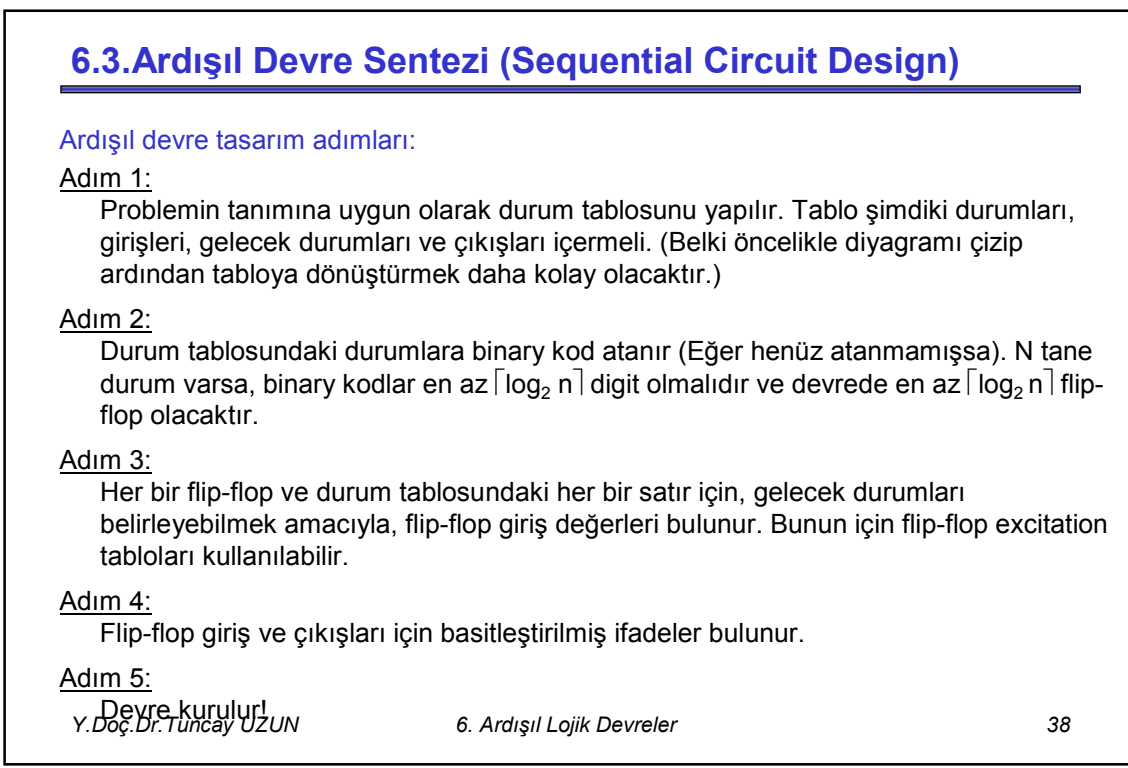

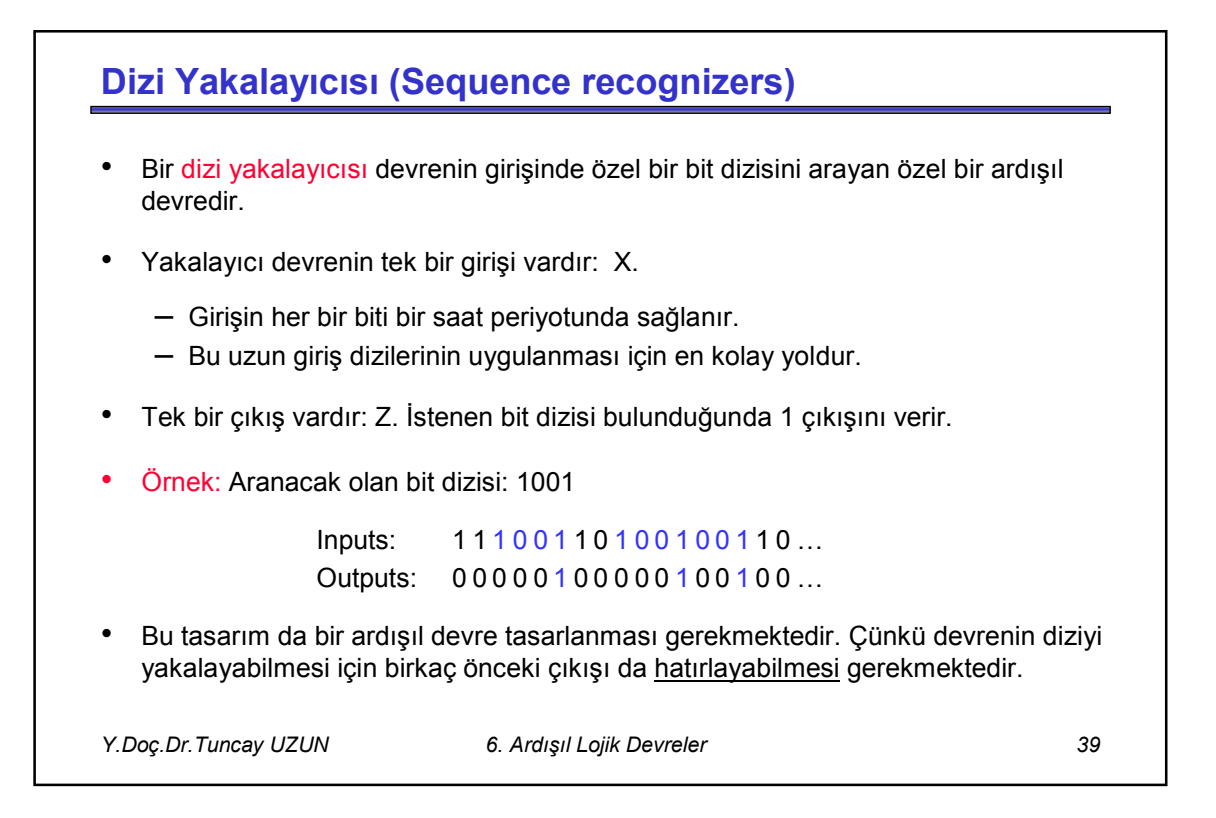

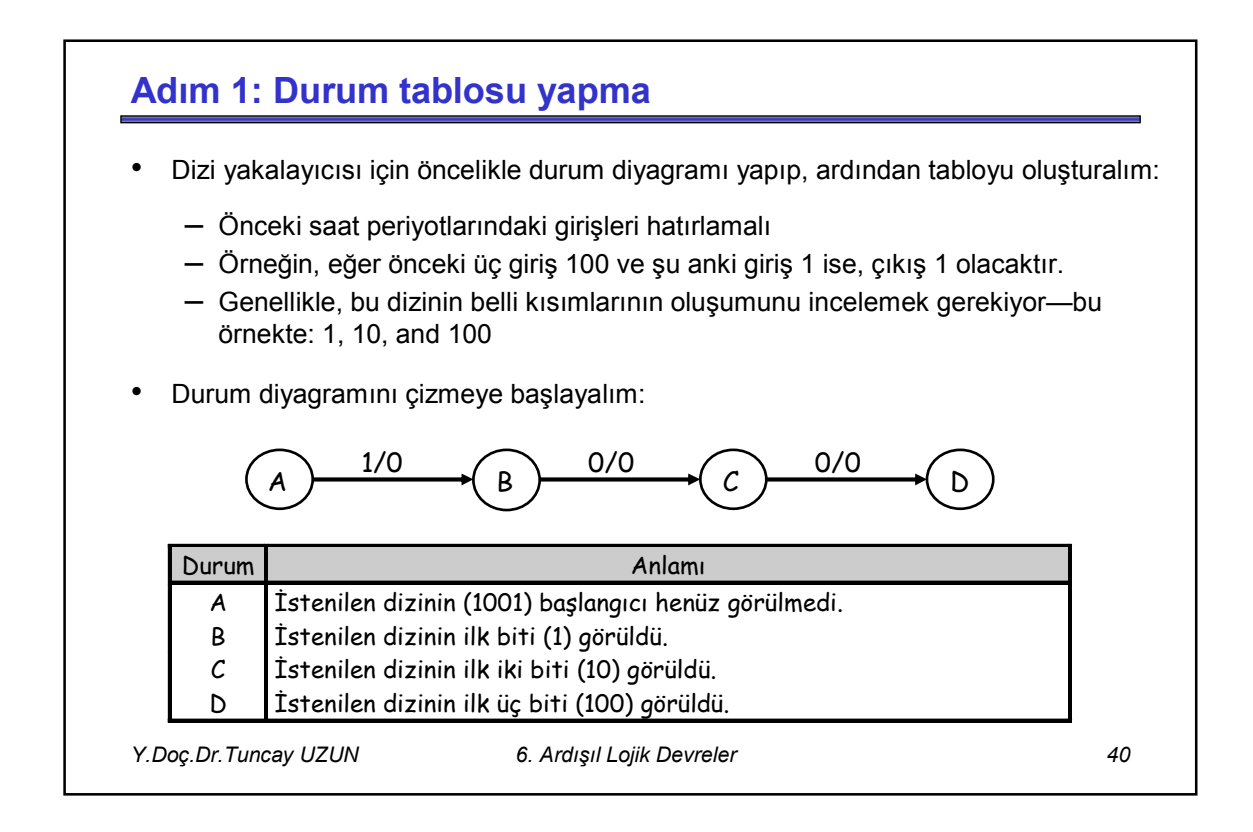

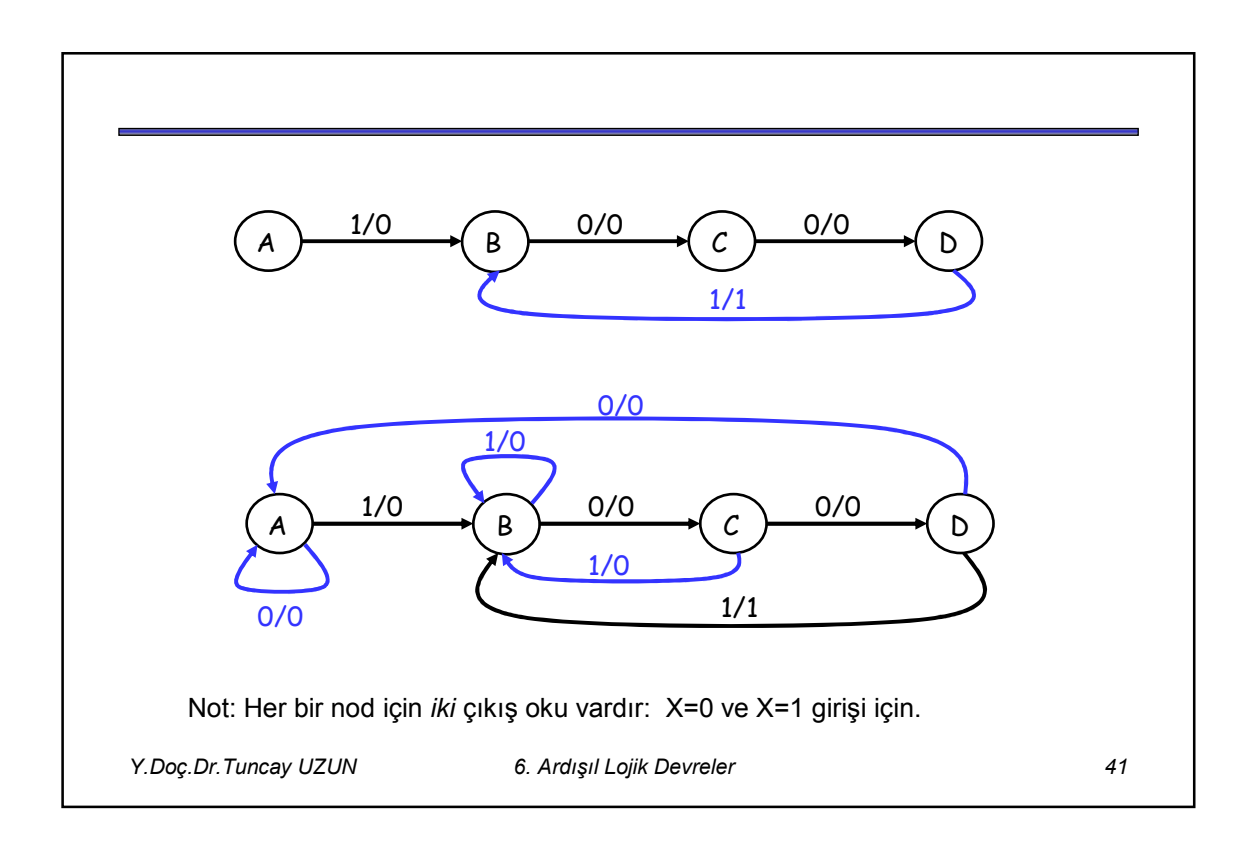

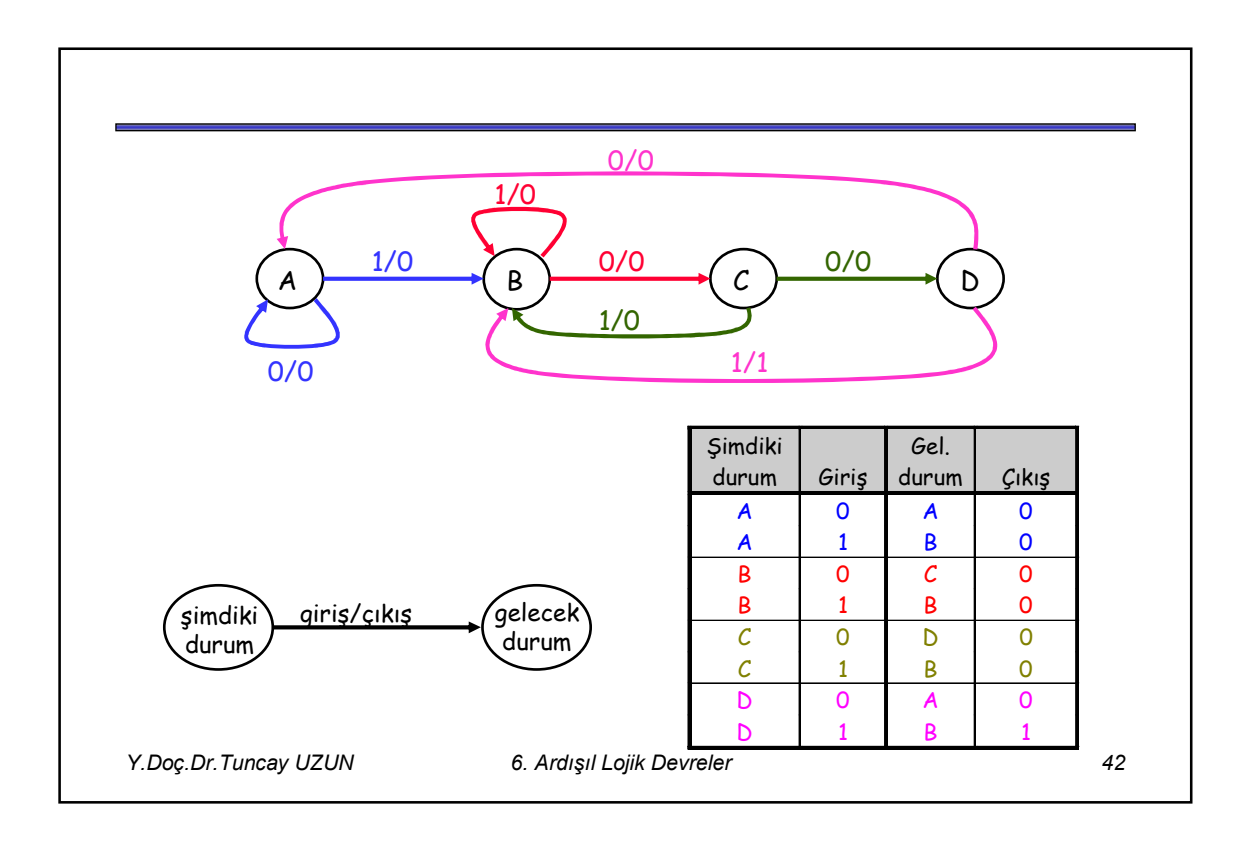

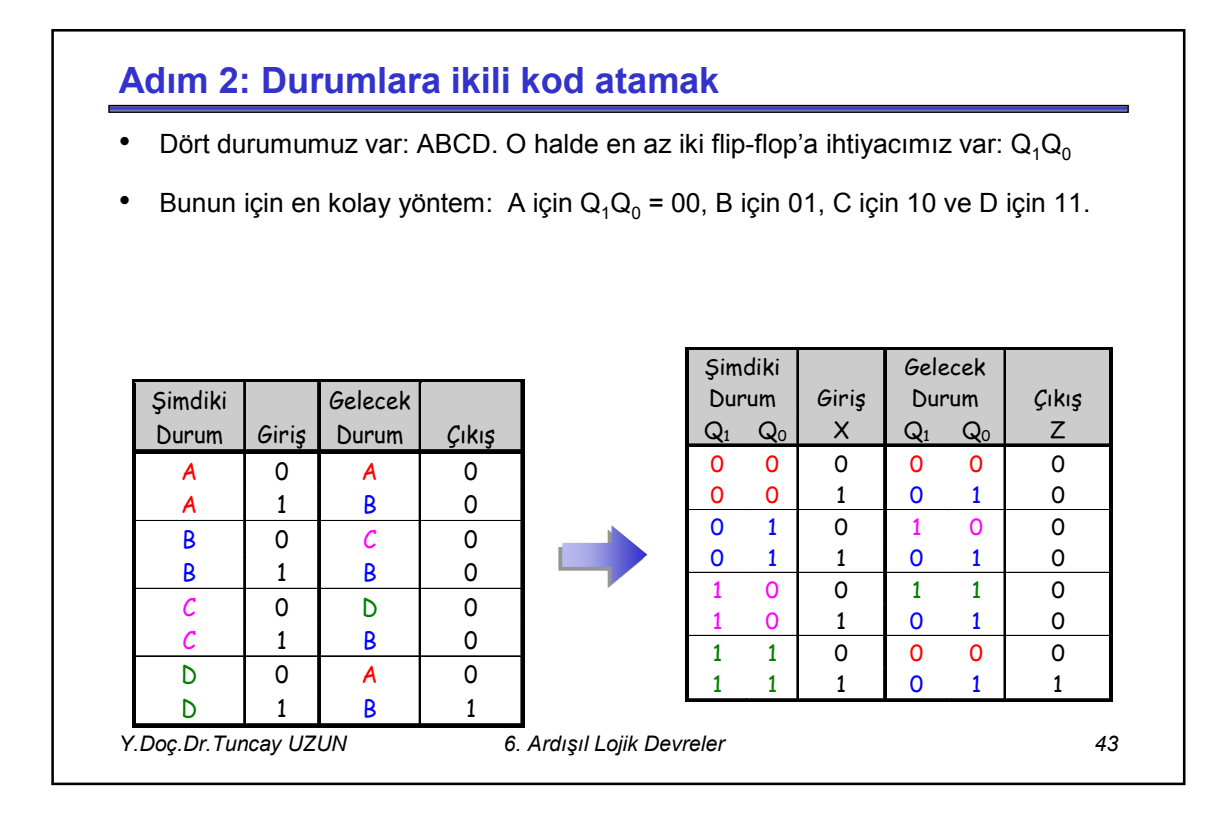

## **Adım 3: Flip-flop giriş değerlerinin bulunması**

- Bu hangi tip flip-flop kullandığınıza göre değişir!
- İki tane JK FF kullanacağız. Her bir flip-flop için, şimdiki ve gelecek durumlarına bakarak bu durum değişikliğini sağlayacak olan J<sub>i</sub> ve K<sub>i</sub> girişlerinin ne olması gerektiği belirlenir.

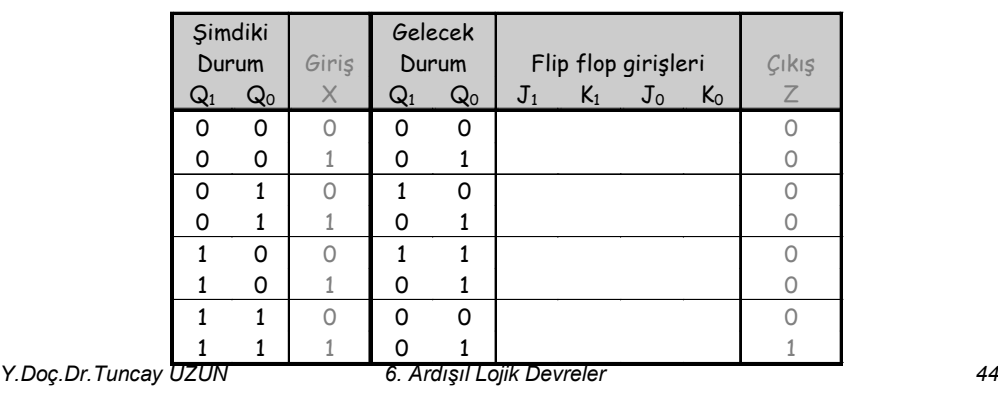

## **Flip-flop giriş değerlerinin bulunması**

• JK FF için, giriş değerlerinin bulunması biraz "tricky". JK FF'a ait karakteristik tabloyu hatırlayalım:

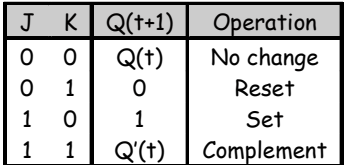

- Eğer JK flip-flop'un şimdiki durumu 0 ise ve biz gelecek durumu 1 yapmak istiyorsak, bu durumda JK girişleri için *iki* seçenek söz konusudur:
	- JK= 10, gelecek durumu doğrudan 1 yapar.
	- JK=11, şimdiki durumun (0) tümleyenini alarak 1 gelecek durumu 1 yapar.
- O halde 0'dan 1'e değişiklik için, J=1 yapılmalı, ancak K 0 veya 1 olabilir.
- *Y.Doç.Dr.Tuncay UZUN 6. Ardışıl Lojik Devreler 45* • Benzer şekilde, diğer olası durum geçişleri de iki farklı şekilde yapılır.

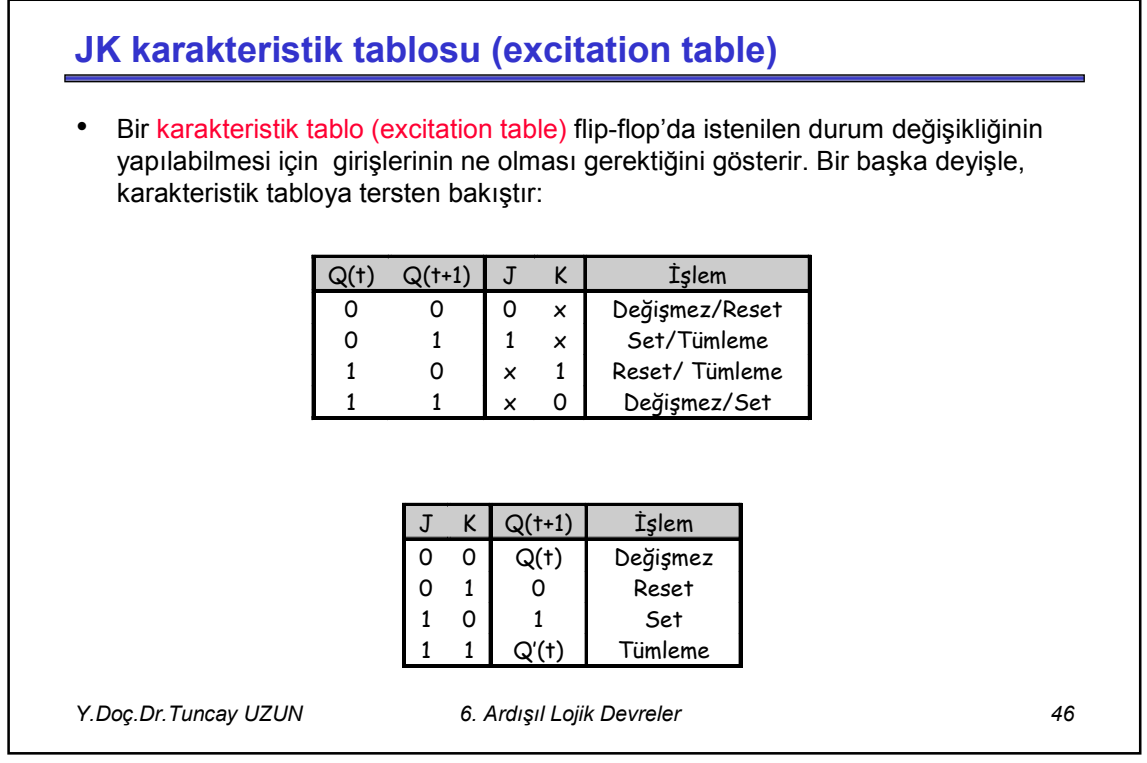

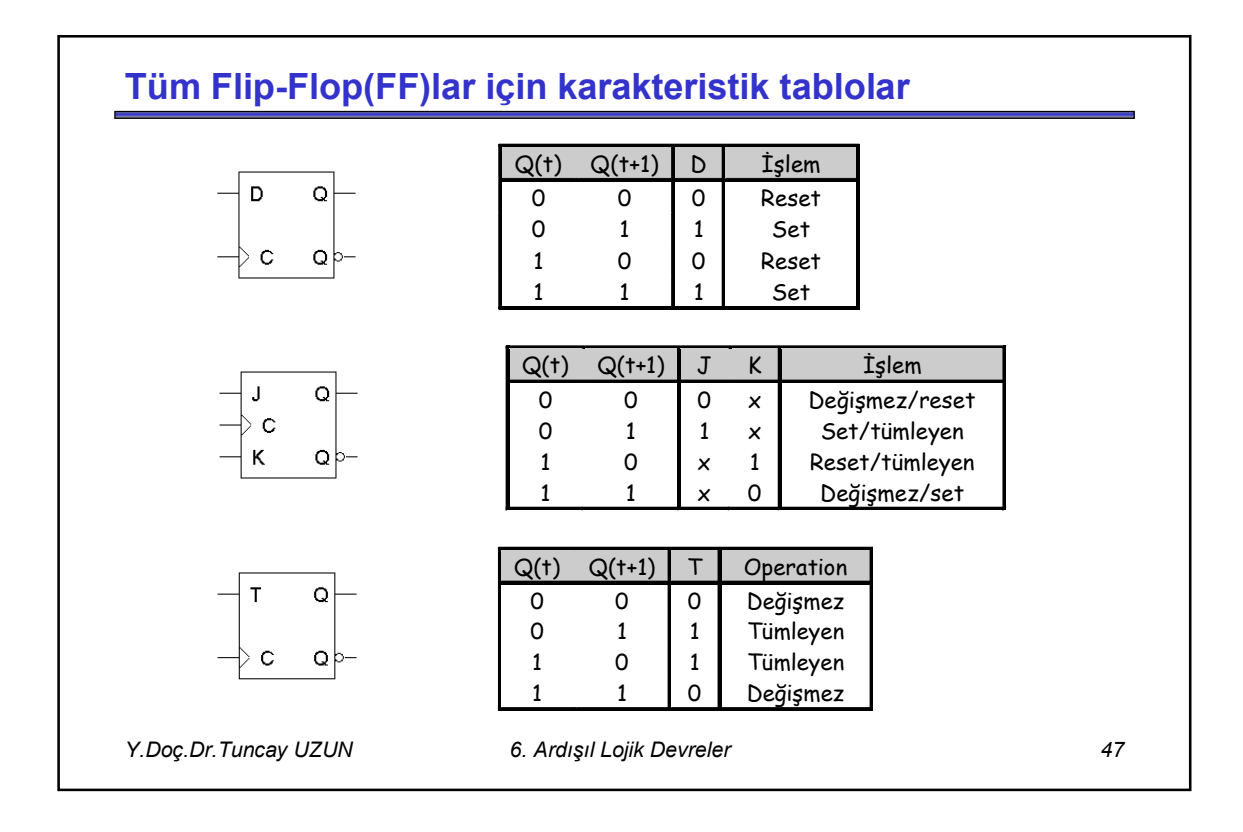

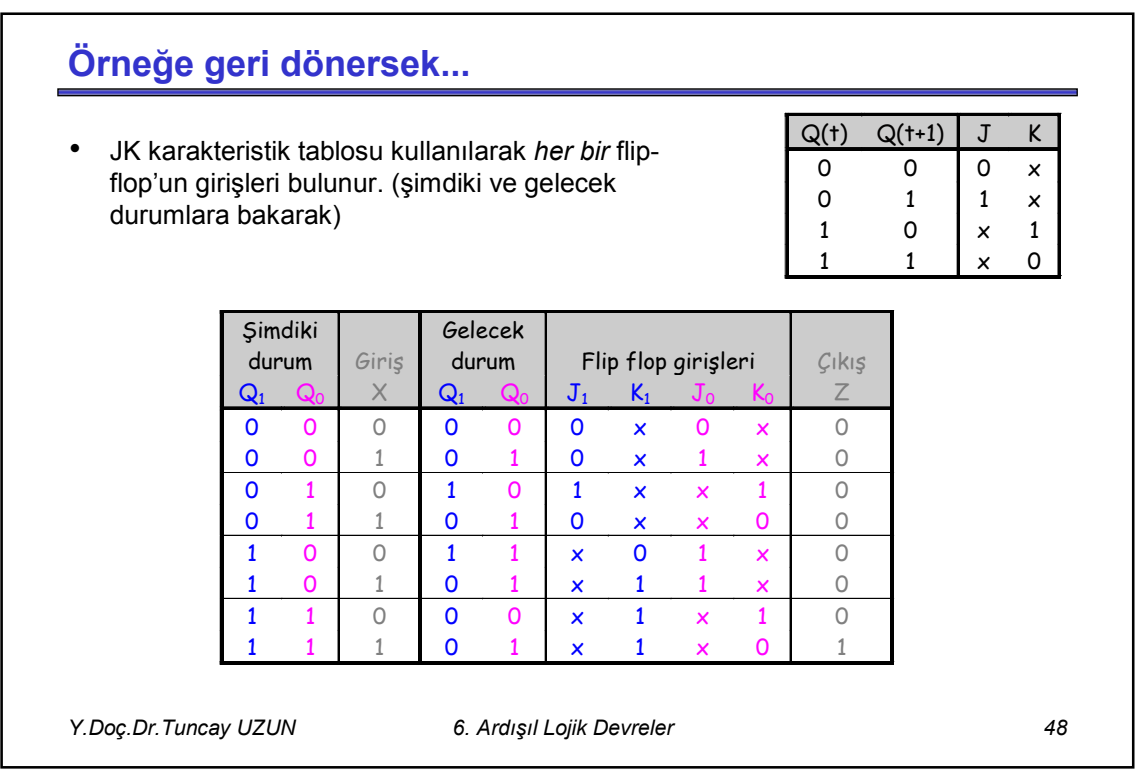

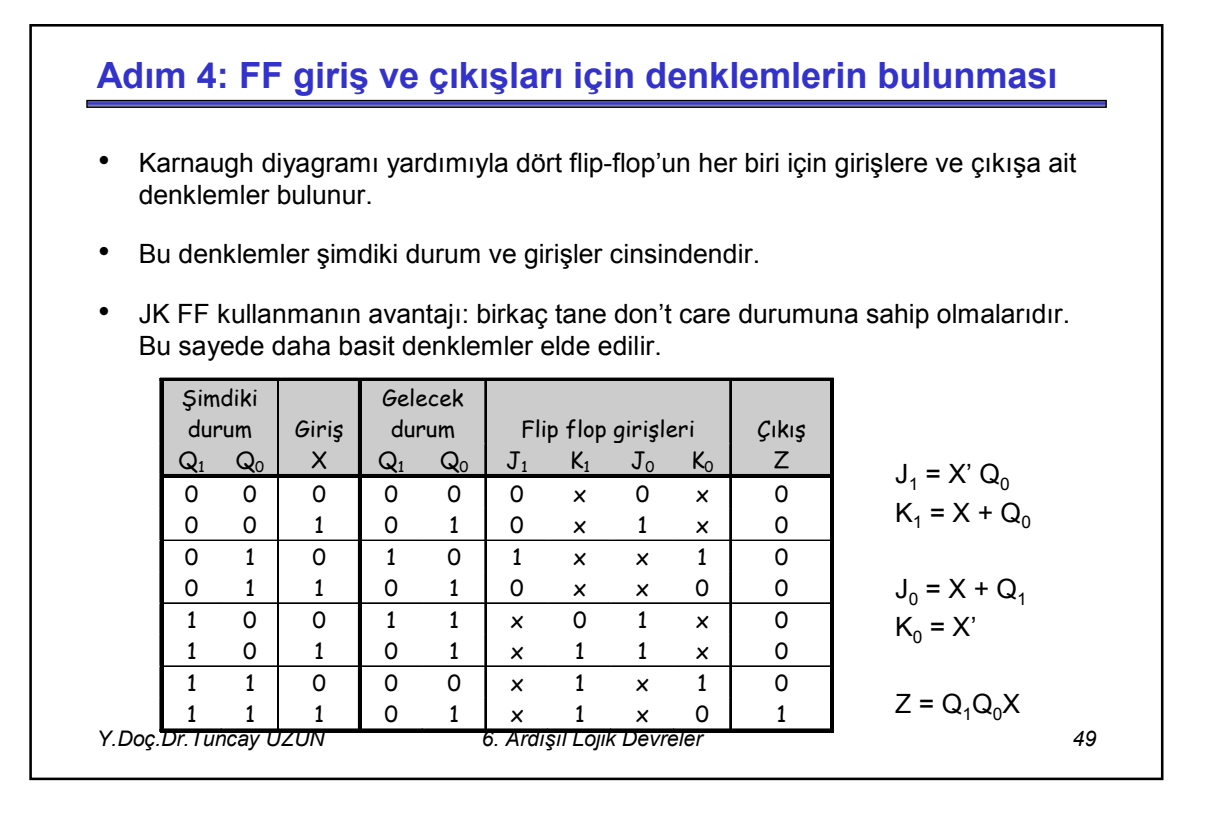

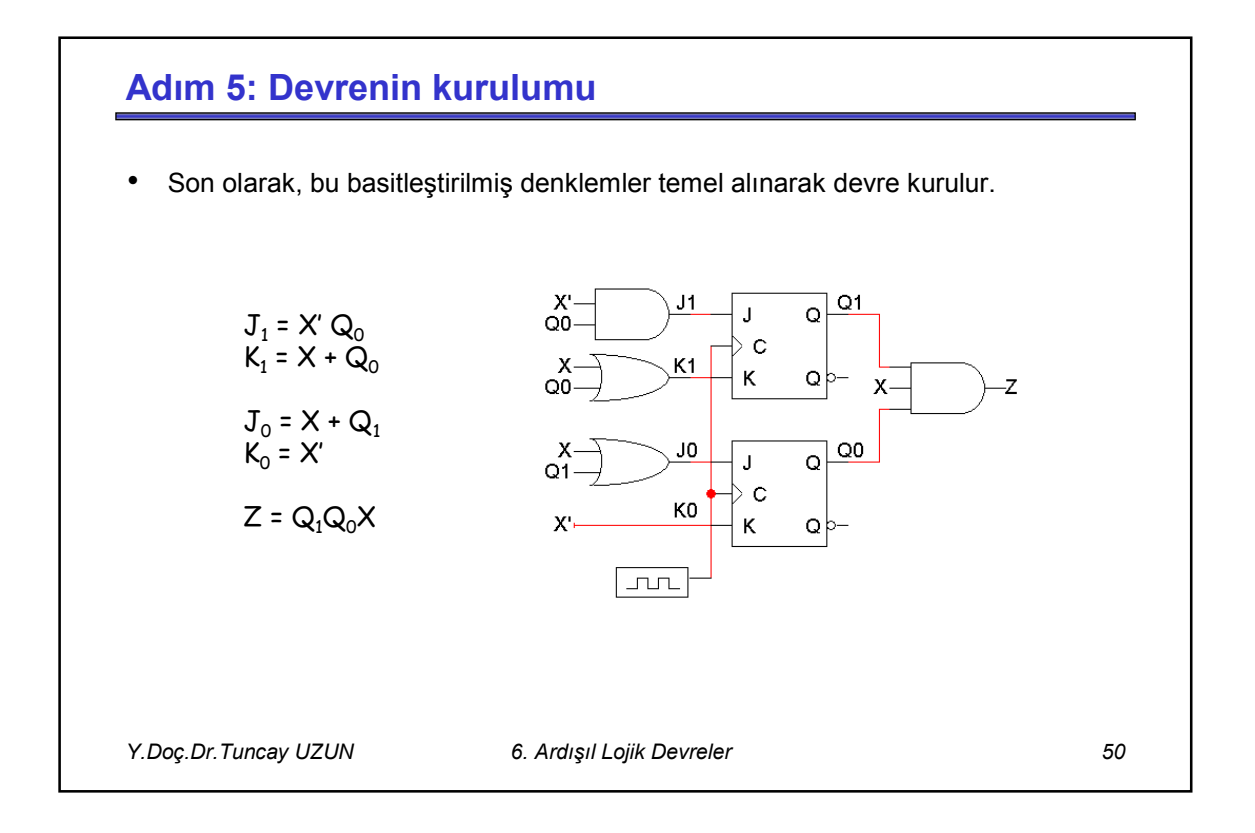

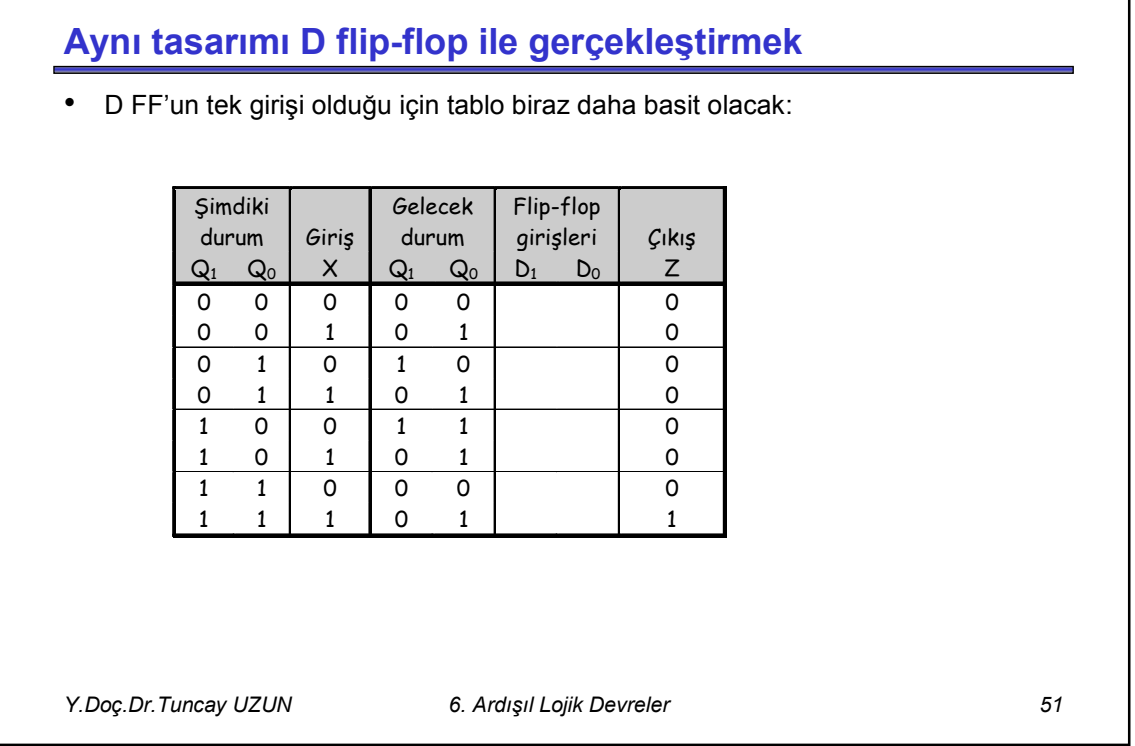

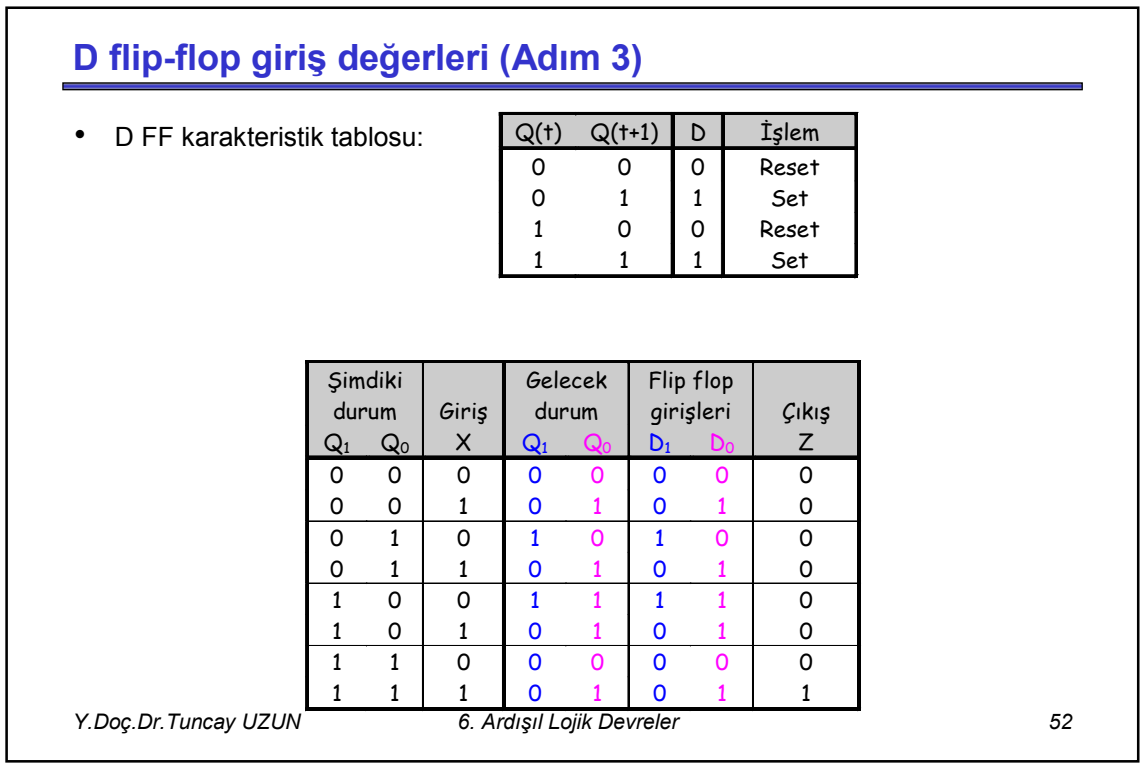

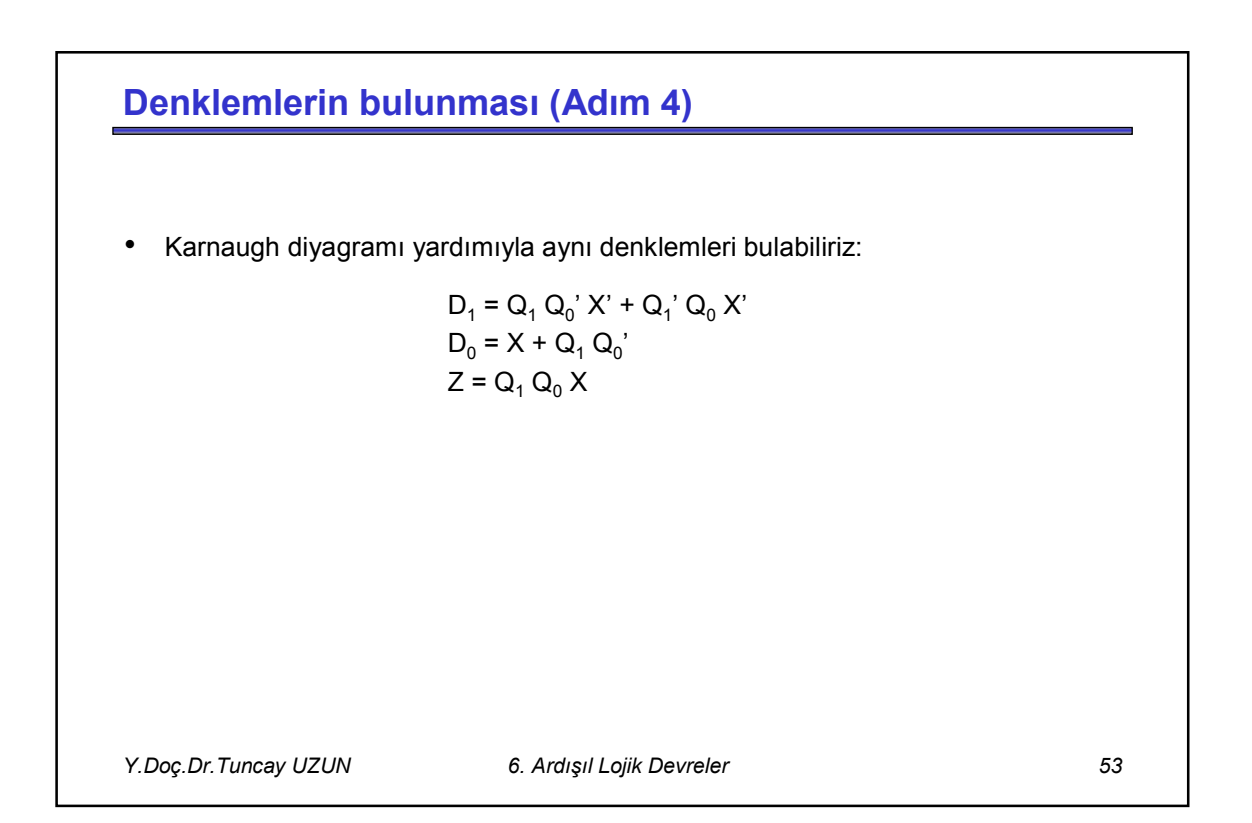

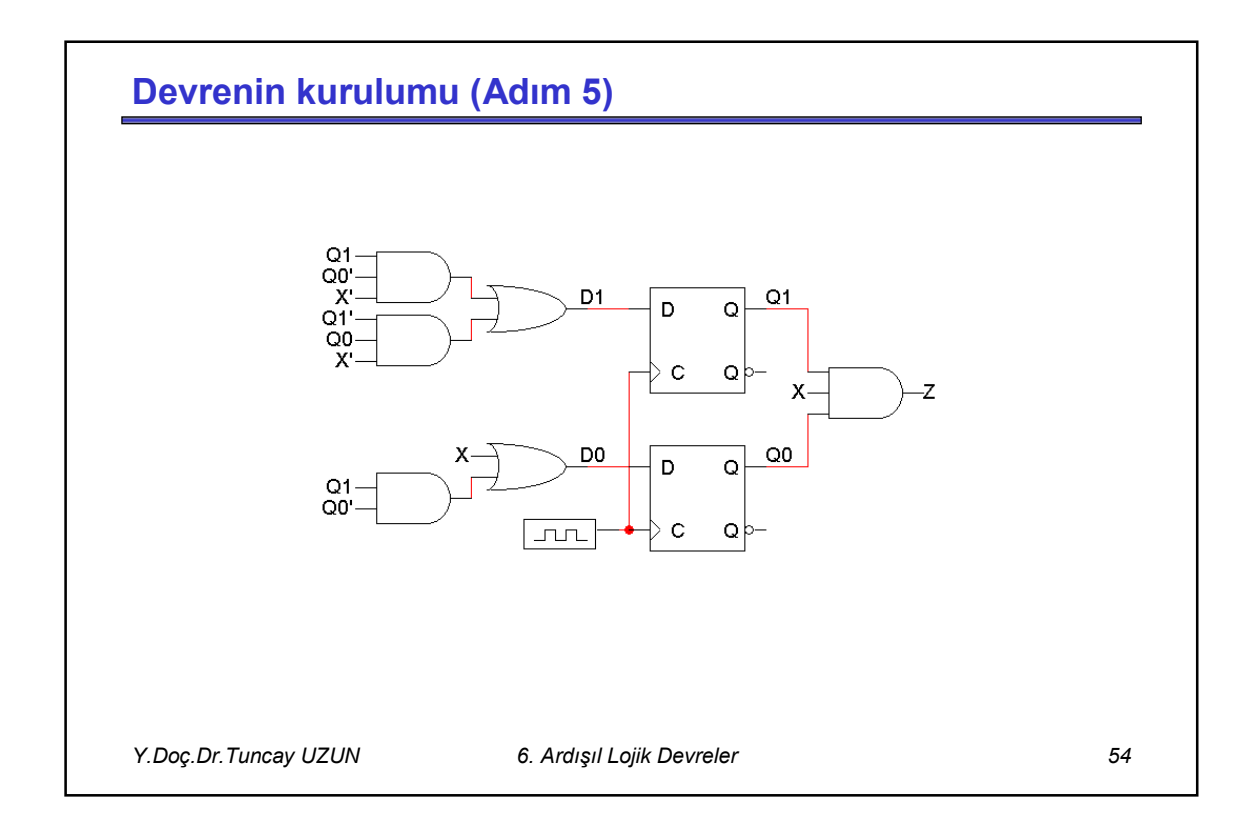